# **UNIVERSIDADE FEDERAL RURAL DE PERNAMBUCO DEPARTAMENTO DE CIÊNCIA FLORESTAL CURSO DE GRADUAÇÃO EM ENGENHARIA FLORESTAL**

## **LUCAS ARAUJO MOURA**

# **ANÁLISE TEMPORAL DO USO E COBERTURA DA TERRA DO MUNICÍPIO DE MACAPARANA – PERNAMBUCO**

**RECIFE - PE 2020**

## **LUCAS ARAUJO MOURA**

# **ANÁLISE TEMPORAL DO USO E COBERTURA DA TERRA DO MUNICÍPIO DE MACAPARANA – PERNAMBUCO**

Trabalho de Conclusão de Curso apresentado ao Curso de Engenharia Florestal da Universidade Federal Rural de Pernambuco, como parte das exigências para obtenção do título de Bacharel em Engenharia Florestal.

Orientadora: Simone Mirtes de Araújo Duarte

Coorientadora: Giselle Lemos Moreira

# **RECIFE-PE 2020**

Dados Internacionais de Catalogação na Publicação Universidade Federal Rural de Pernambuco Sistema Integrado de Bibliotecas Gerada automaticamente, mediante os dados fornecidos pelo(a) autor(a)

M929a Moura, Lucas

 Análise Temporal do Uso e Cobertura da Terra do Município de Macaparana - Pernambuco / Lucas Moura. - 2020. 58 f. : il.

 Orientador: Simone Mirtes de Araujo . Coorientador: Giselle Lemos Moreira. Inclui referências.

 Trabalho de Conclusão de Curso (Graduação) - Universidade Federal Rural de Pernambuco, Bacharelado em Engenharia Florestal, Recife, 2020.

 1. Classificação Supervisionada . 2. Índice de Vegetação. 3. Sensoriamento Remoto. 4. Landsat. I. , Simone Mirtes de Araujo, orient. II. Moreira, Giselle Lemos, coorient. III. Título

CDD 634.9

## LUCAS ARAUJO MOURA

## **ANÁLISE TEMPORAL DO USO E COBERTURA DA TERRA DO MUNICÍPIO DE MACAPARANA – PERNAMBUCO**

Trabalho de Conclusão de Curso apresentado, ao curso de graduação, em Engenharia Florestal da Universidade Federal Rural de Pernambuco, como requisito e título de bacharel em Engenharia Florestal.

Orientadora: Professora Doutora Simone Mirtes de Araújo Duarte

Coorientadora: Giselle Lemos Moreira

# **COMISSÃO EXAMINADORA**

Professora Doutora Simone Mirtes de Araújo Duarte

Professora Doutora Soahd Arruda Rached Farias

Professor Doutor Everaldo Marques de Lima Neto

Recife, 03 de novembro de 2020

#### **AGRADECIMENTOS**

Primeiramente a Deus, por me dar a vida, e a meus pais por sempre me incentivarem financeiramente e psicologicamente a estudar e ter uma vida melhor.

Aos professores do Departamento de Engenharia Florestal da Universidade Federal Rural de Pernambuco, por contribuírem a minha formação.

A Prof Dr Simone Mirtes onde me mostrou um mundo de possibilidades com as geotecnologias, sempre me aconselhando e orientando, esse trabalho não seria o mesmo sem a sua contribuição.

A minha coorientadora Giselle, que foi essencial para a realização desse trabalho, sempre solicita com a orientação, obrigado todos os conselhos e considerações.

Aos meus amigos que construí durante a minha graduação e foram essenciais para a realização desse trabalho, Gilson Filho, Jesse Moura, Barbara Santana, Gabriela Costa, Antônio Leonardo, muito obrigado por todos os conselhos.

A minha turma, com quem passei 5 anos estudando, posso dizer que vocês: Debora, Layanne, Lucas Lima, João Pedro, Williane, Carol, Felipe, Fernanda, e a todos os meus amigos do curso, vocês se tornaram a minha família, nossa convivência foi essencial para minha construção profissional e pessoal.

A Cibele Alves por ter oferecido a melhor orientação em um projeto de iniciação científica, e por sua amizade, a quem eu sou imensamente grato por esse presente.

A Emmanoella Guarána por ter me dado a oportunidade de trabalhar ao seu lado, foi muito gratificante apreender ao seu lado, minha vida profissional não seria a mesma sem você ter chegado na minha vida, muito obrigado.

Ao grupo da Gerência do Meio Ambiente da Compesa, principalmente aos analistas Ana Luz, Hindemburg Oliveira, Gustavo e Vitória, as minhas colegas estagiarias, Priscila, Monica e Belle, por toda orientação e aprendizado profissional, a experiência que adquiri foi essencial para a minha vida profissional, sou imensamente grato pela oportunidade.

#### **RESUMO**

As geotecnologias atreladas ao sensoriamento remoto, se mostram como ferramentas essências, para compreender o uso e ocupação de um território, além de auxiliar de forma efetiva e econômica no monitoramento dos recursos naturais. Por meio de dados de diferentes anos, é possível criar um estudo dos principais fatores de degradação dos recursos naturais. Dessa forma o presente trabalho objetivou em elaborar uma análise temporal do munícipio de Macaparana – PE para os anos de 2007 e 2018. Todas as atividades de geoprocessamento para a classificação supervisionada e a geração do índice de vegetação, foram computadas por meio do software Qgis versão 2.18.10 e 3.10.9, a classificação supervisionada foi realizada por meio do *Semi Automatic Classification Plugin* (SCP), onde foi selecionado várias amostras na composição das bandas para os devidos anos, e por meio da Máxima Verossimilhança – MaxVer, foram computados as classes de solo exposto/ área urbana, cultura agrícola, florestas e recursos hídricos. Para a acurácia dos dados foi realizado o índice kappa. O índice kappa para os anos de 2007 e 2018, ficou em 0.49 e 0.79 mostrando ser um bom mapeamento. E através dos mapas gerados e das classes quantificadas, em que o solo exposto da área aumentou em 48%, a vegetação teve um decréscimo de 35%, a cultura agrícola teve sua área reduzida em 10% e os recursos hídricos aumentaram cerca de 303%. Houve uma grande alteração nos resultados dos recursos hídricos devido a quantidade de nuvens na imagem de 2018, que atrapalhou a classificação, porem na ida ao campo foi possível observar, falta de vegetação na área ao redor dos recursos hídricos, podendo ocorrer um processo de assoreamento dos rios. Foi possível estabelecer uma relação entre o solo exposto e a cultura agrícola, a falta de manejo efetivo em busca de uma maior produtividade ao invés de cortar mais áreas para plantar, justificou com os dados da área de vegetação, que diminuiu para dar espaço a novas culturas agrícolas. E relacionando a área florestal obtida por meio da classificação supervisionada, com a área computada do IVDN, apresentaram homogeneidade nos resultados, variando menos de 5% para os dois anos. Portanto é possível concluir que as atividades antrópicas, sem nenhum plano de manejo para plantação e colheita, estão tendo efeitos diretos na diminuição da vegetação da área, sendo necessário um melhor controle na sua produção e alternativas que não necessitem na queima da cana para o corte, onde tem impactos diretos sobre o solo.

**Palavras-chave:** Classificação supervisionada, Índice de vegetação, Sensoriamento remoto, Landsat.

#### **ABSTRACT**

The geotechnologies linked to remote sensing are essential tools to understand the use and occupation of a territory, in addition to effectively and economically assisting in the monitoring of natural resources. Through data from different years, it is possible to create a study of the main factors of degradation of natural resources. Thus, the present work aimed at elaborating a temporal analysis of the municipality of Macaparana - PE for the years 2007 and 2018. All the geoprocessing activities for the supervised classification and vegetation index generation were computed through the software Qgis version 2.18.10 and 3.10.9, the supervised classification was performed through the Semi Automatic Classification Plugin (SCP), where several samples were selected in the bands compiling for the due years, and through the MaxVer, the classes of exposed soil/urban area, agricultural culture, forests and water resources were computed. For the accuracy of the data, the kappa index was performed. The kappa index for the years 2007 and 2018 was 0.49 and 0.79, showing that it is a good mapping. And through the maps generated and the quantified classes, where the exposed soil of the area increased by 48%, the vegetation had a decrease of 35%, the agricultural crop had its area reduced by 10% and the water resources increased about 303%. There was a big change in the results of water resources due to the amount of clouds in the image of 2018, which hindered the classification, but when going to the field it was possible to observe, lack of vegetation in the area around the water resources, which may occur a process of silting up the rivers. It was possible to establish a relationship between the exposed soil and the agricultural crop, the lack of effective management in search of greater productivity instead of cutting more areas to plant, justified with the data of the vegetation area, which decreased to give space to new agricultural crops. And relating the forest area obtained through the supervised classification, with the area computed from IVDN, showed homogeneity in the results, varying less than 5% for the two years. Therefore, it is possible to conclude that anthropic activities, without any management plan for planting and harvesting, are having direct effects on the reduction of vegetation in the area, requiring better control in their production and alternatives that do not require burning cane for cutting, where it has direct impacts on the soil.

**Keywords:** Supervised classification, vegatation index, remote sensing, landsat.

# **LISTA DE ABREVIAÇÕES E SIGLAS**

- SIG Sistemas de informações geográficas
- SCP *Semi automatic classification Plugin*
- IVDN Índice de vegetação por diferença normalizada
- LANDSAT Land remote sesnsing satélite
- NASA National aeronautics and space adminstration

# **LISTA DE FIGURAS**

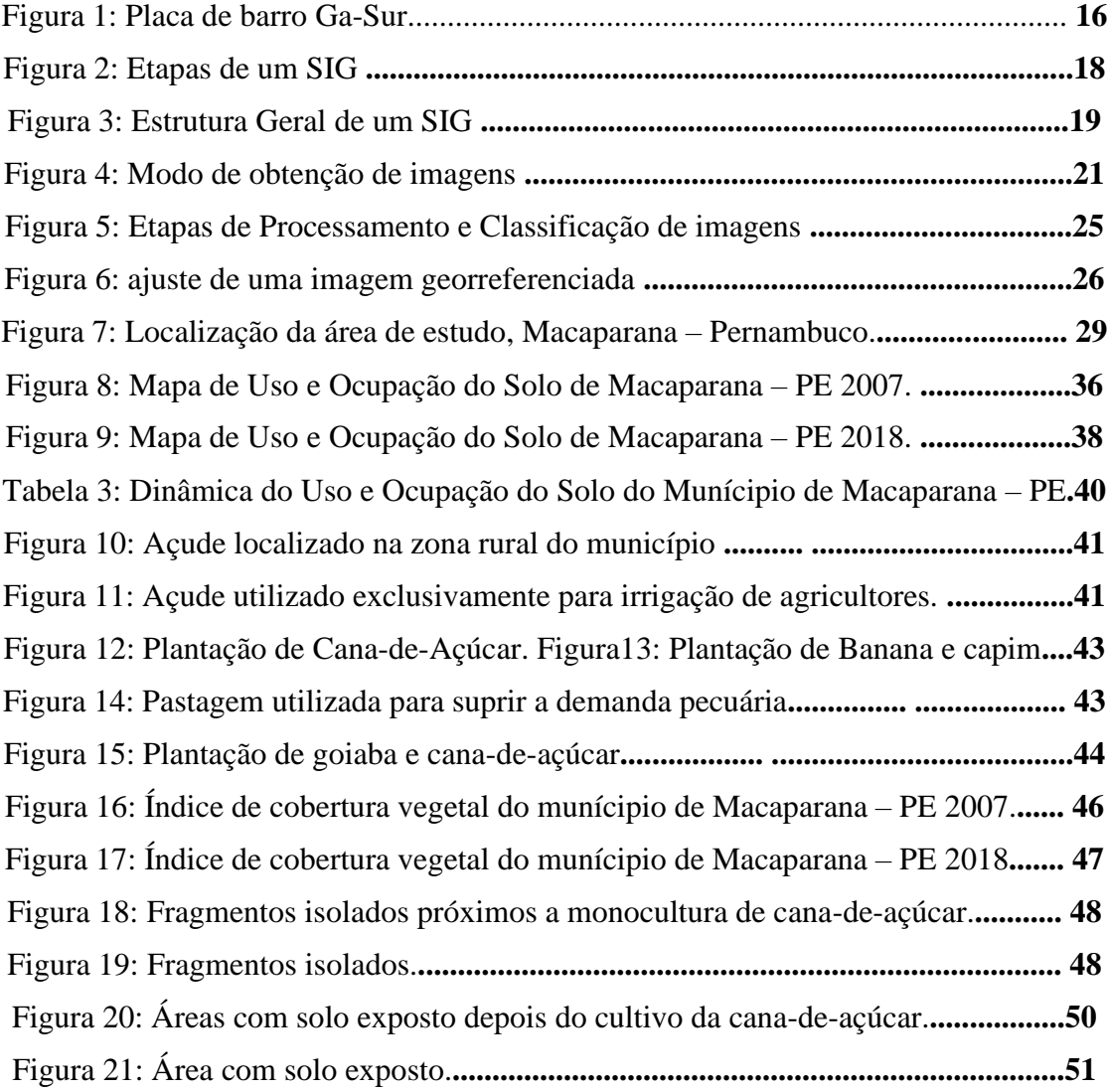

# **LISTA DE QUADROS**

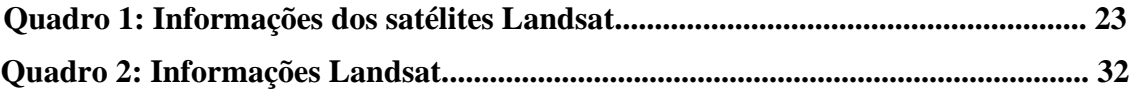

# **LISTA DE TABELAS**

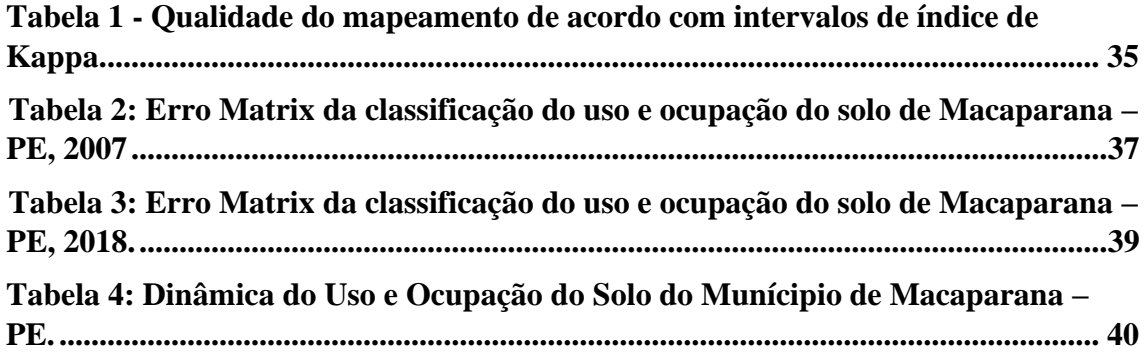

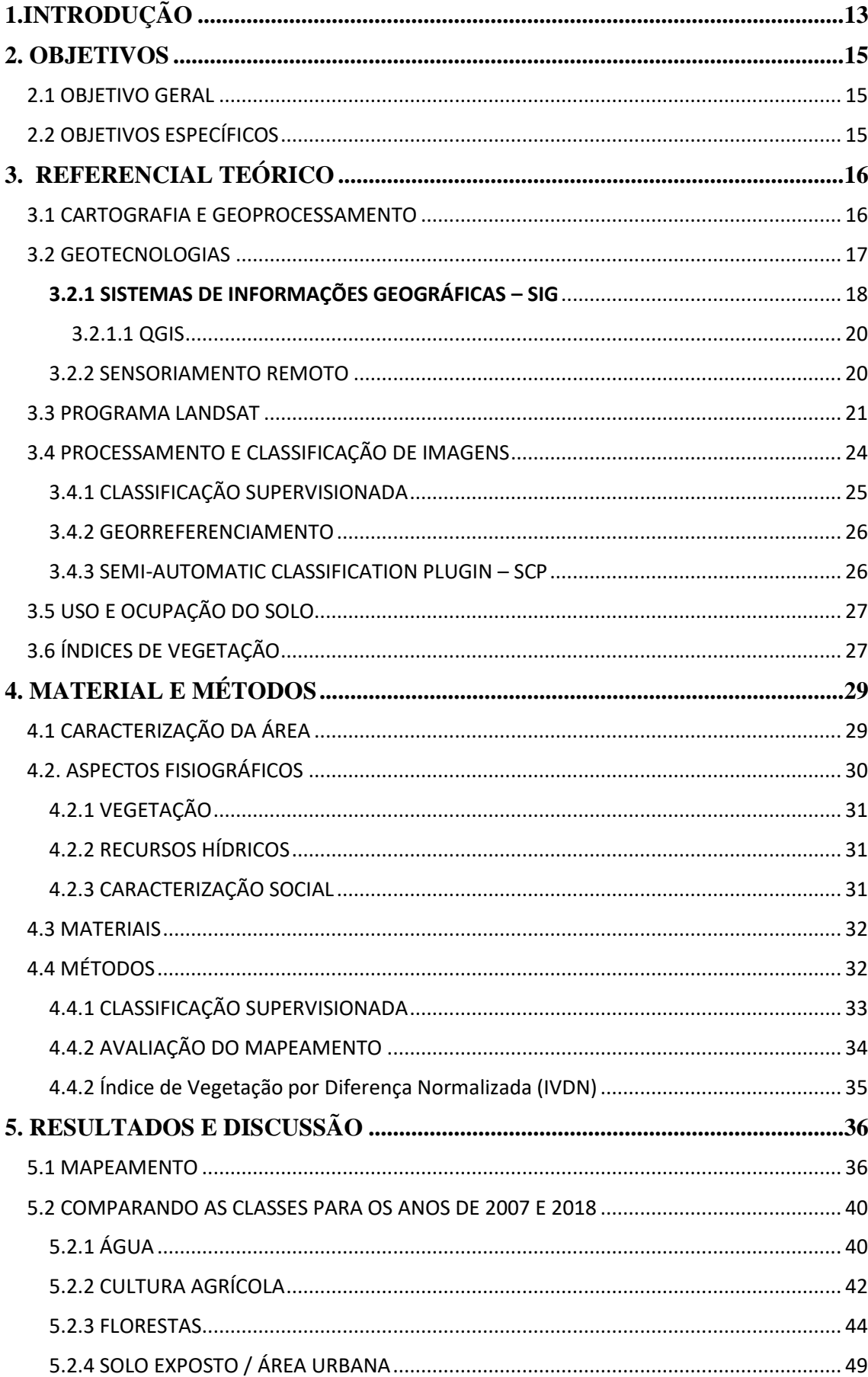

# **SUMÁRIO**

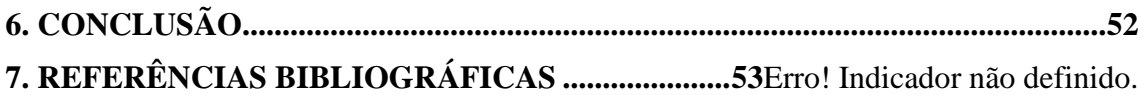

## <span id="page-13-0"></span>**1.INTRODUÇÃO**

Em meados do século XVIII, especificamente no ano 1760, se deu início a revolução industrial, período na história da humanidade onde se intensificou a produção de produtos provenientes de recursos naturais, que poderiam gerar renda e acumular capital. Porém, nessa época ainda não havia nenhum controle do que era retirado da natureza, havia apenas o interesse de acumular riquezas.

Consequentemente, com o aumento da população e uma urbanização intensificada, o número de aglomerados urbanos cresceu, muitas vezes sem nenhum planejamento, aumentando a utilização de recursos naturais. A urbanização iniciou no brasil entre as décadas de 1940 a 1950, no qual em 1940 a taxa de urbanização era de apenas 26,35% e em 1980 esse percentual chegou 68,86% (Santos, 2009).

De acordo com Silva e Romero (2015) o Brasil concentra mais de 80% de sua população em cidades, existe uma estimativa que daqui a 30 anos haverá um acréscimo de 30 milhões de pessoas em áreas urbanas, provando a necessidade de um planejamento e monitoramento no uso de recursos naturais. Afirmando a necessidade de um zoneamento ambiental como uma das alternativas para gestão de recursos naturais.

A maioria dos estudos demostra que com o crescimento populacional, o desmatamento tem sido a maior causa da conversão de florestas em áreas para a pecuária e agricultura, essas ações antrópicas tem gerado grandes impactos sobre a vegetação, substituindo grandes áreas de cobertura florestal (Coelho, et al 2013).

Segundo Duarte (2008) essa preocupação com a utilização de recursos naturais faz com que seja desenvolvidas pesquisas voltadas à identificação dos principais motivos, consequências e dos causadores de degradação, buscando alternativas para soluções de problemas e um melhor manejo de seus recursos.

Consequentemente, existe uma grande variedade de ferramentas para auxiliar a gestão ambiental, as quais tem sido tema de diversas pesquisas voltadas as geotecnologias (Jacintho, 2003).

Entre elas, o sensoriamento remoto, e os sistemas de informações geográficas (SIG), permite o acesso a um grande número de informações espaciais para a elaboração prognósticos e diagnóstico, o que contribui na tomada de decisão, além de possuir um custo relativamente baixo em alguns casos (Jacintho, 2003).

Comparando os custos, as imagens de sensoriamento remoto tem se tornado a fonte de dados mais barata em comparação com práticas exclusivamente "in loco", possibilitando levantamento de estudos florestais, urbanos, entre outros, além de ser uma das únicas formas viáveis de monitoramento e gestão em escala globais devido a rapidez, eficiência e periodicidade (Crósta, 2002).

Dentre as inúmeras informações que podem ser obtidas ser obtidas com o sensoriamento remoto, a classificação supervisionada e os índices de vegetação se mostram como ferramentas importantes para informações sobre uso e ocupação do solo.

A classificação supervisionada ou classificação por distância euclidiana, é um procedimento que utiliza a distância para associar um "pixel" de cada imagem a uma determinada classe, onde na parte do pré-processamento são definidos os agrupamentos ou classes, e na classificação cada pixel será incorporado ao agrupamento (INPE, 2020).

Os índices de vegetação, adquiridos por meio de análises de cobertura de áreas de interesse, se tornam importantes instrumentos de monitoramento ambiental, viabilizando a compreensão das atividades antrópicas, e proporcionando um diagnóstico espaçotemporal da relação do homem e a vegetação (Silva, 2018).

## <span id="page-15-0"></span>**2. OBJETIVOS**

### <span id="page-15-1"></span>2.1 OBJETIVO GERAL

Avaliar a dinâmica espaço-temporal do uso e ocupação do solo e seus impactos no município de Macaparana – Pernambuco, com o auxílio de geotecnologias.

## <span id="page-15-2"></span>2.2 OBJETIVOS ESPECÍFICOS

- Realizar a classificação do uso e ocupação do solo para o município de Macaparana, utilizando imagens dos satélites Landsat 5 e 8 para os anos de 2007 e 2018, por meio do plugin *Semi Automatic Classification Plugin* (SCP).
- Calcular o Índice de Vegetação por Diferença Normalizada NDVI (Normalized Difference Vegetation Index), para identificar e avaliar os padrões de evolução da cobertura vegetal do município ao longo dos últimos 11 anos;
- Estabelecer os possíveis impactos e atividades antrópicas do uso e cobertura da terra, por meio da classificação supervisionada para os anos de 2007 e 2018.

## <span id="page-16-1"></span>**3. REFERENCIAL TEÓRICO**

#### <span id="page-16-2"></span>3.1 CARTOGRAFIA E GEOPROCESSAMENTO

Segundo Timbó (2001) desde os tempos remotos da civilização o homem primitivo já tinha a necessidade de registar o lugar geograficamente por onde viveu e passou, afim de marcar os lugares mais importantes para a sua sobrevivência, registrando nas paredes de cavernas os locais aonde havia alimentos, água, locais de perigo, e esses já seriam os primeiros trabalhos primitivos de cartografia.

Esses documentos, eram muito rudimentares, criados a partir dos matérias disponíveis na época, pelos habitantes da antiga Babilônia, índios das Ilhas Marshall, astecas, esquimós, chineses e outros (Duarte, 2002).

Santos, Silva e Souza (2016) relatam que o registro do mapa mais antigo conhecido é o Ga-sur, feito na Babilônia (Figura 1), sua forma era uma tabua de argila cozida contendo traços que representavam um rio cercado por uma montanha, representando um vale, registros indicam que sua época é de aproximadamente 2400 a 2000 anos antes de cristo.

#### <span id="page-16-0"></span>**Figura 1: Placa de barro Ga-Sur.**

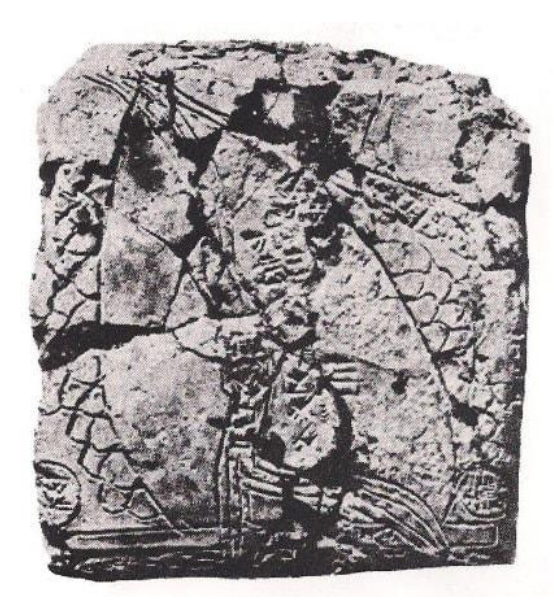

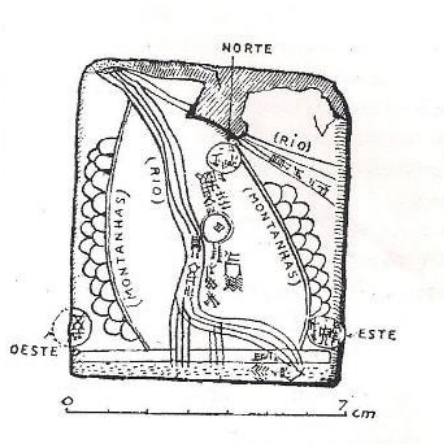

Figura 4 . Mapa de Ga-Sur, cidade ao norte da Babilônia. Fonte: Oliveira (1988, p. 17); Raisz (1969, p. 8).

Fonte: Google Imagens (2020)

Só a partir da idade moderna (1453 a 1789) existiu a necessidade da elaboração de mapas mais precisos, surgindo modelos matemáticos geométricos de representação terrestre, topografia, aprimoramento da litografia, fotografia e impressão de corres, aprimorando o desenvolvimento da cartografia (Menezes e Fernandes 2013).

Na literatura existem vários conceitos de cartografia, destacando os pontos mais importantes. Timbó (2001) define que:

> Cartografia é a ciência e arte que se propõe a representar através de mapas, cartas e outras formas gráficas (computação gráfica) os diversos ramos do conhecimento do homem sobre a superfície e o ambiente terrestre. Ciência quando se utiliza do apoio científico da Astronomia, da Matemática, da Física, da Geodesia, da Estatística e de outras Ciências para alcançar exatidão satisfatória. Arte, quando recorre às leis estéticas da simplicidade e de clareza, buscando atingir o ideal artístico da beleza.

Com isso a cartografia evoluiu junto a tecnologia da informática, por tanto o geoprocessamento caracteriza, o emprego de técnicas matemáticas e computacionais para o tratamento de informações incluindo diretamente os setores do planejamento urbano, comunicações, energia, recursos naturais, transporte (Câmara e Davis, 2001).

Os mesmos autores também discorrem sobre o emprego dessas técnicas em países com dimensões continentais, como o Brasil, que além de apresentar grandes proporções apresenta uma falta de planejamento urbano, rurais e ambientais.

De acordo com D'Alge (2001) existe uma sólida relação entre geoprocessamento e cartografia, o geoprocessamento representa a área de interesse utilizando técnicas matemáticas com ferramentas computacionais e a cartografia importa-se em representar as informações que ocorrem no espaço geográfico.

#### <span id="page-17-0"></span>3.2 GEOTECNOLOGIAS

Para Filho e Crostá (2003) Geotecnologias engloba o conjunto de tecnologias que utilizam a coleta, armazenamento e processamento de dados, e de ferramentas georreferenciadas, onde essas ferramentas podem ajudar nas tomadas de decisões mais assertivas, ela compreende o sensoriamento remoto, sistemas de informações geográficas, aerogeofísica e a geoestatística.

### <span id="page-18-1"></span>3.2.1 SISTEMAS DE INFORMAÇÕES GEOGRÁFICAS – SIG

Seguindo o desenvolvimento das geotecnologias, surgiram a criação de vários softwares, os sistemas de informações geográficas – SIG (ou Geograpich Information System – GIS) em que, o SIG realiza o tratamento computacional de dados alfanuméricos e gráficos com análises e modelagem de superfícies (ROSA, 2005).

Segundo Arjona (2017) Sistemas de Informações Geográficas – SIG é:

É o conjunto de ferramentas inter-relacionadas. Essas ferramentas são especializadas em adquirir, armazenar, manipular, recuperar, transformar e emitir informações espaciais referentes a todos os campos e todas as áreas nestas referidas. O SIG gera a informação que permite a visualização e a localização espacial de elementos de interesse da saúde (riscos, causas, danos e vulnerabilidade), ao território além subsidiar a tomada de decisão.

De acordo com a Figura 2, entre um desenvolvimento de execução de um Sistema de Informações Geográficas existem 5 fazes: aquisição de dados, manipulação de dados, análises, gerencia de produtos e tomada de decisão.

<span id="page-18-0"></span>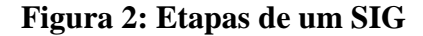

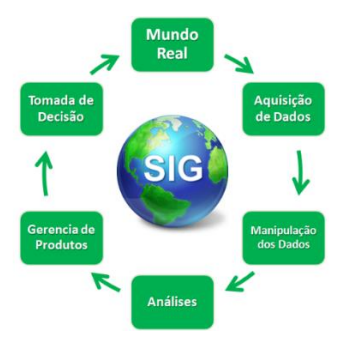

Fonte: Click Geo (2020)

Para Câmara e Queiroz (2001) existem no mínimo três modos de utilizar um SIG como: suporte para análise espacial de fenômenos e como banco de dados geográficos, ferramenta para produção de mapas e funções de armazenamento e recuperação de informação espacial. Os mesmos autores também relatam que as principais características dos SIGs são:

- Inserir e integrar, em uma única base de dados informações espaciais de dados cartográficos, dados de censo demográficos, cadastro rural e urbano, redes e modelos de numéricos de terreno e processamento de imagens de satélite.
- Apresenta mecanismos que combinam várias informações com algoritmos de manipulação e analises espaciais, e visualizar e plotar de bases de dados georreferenciados.

Em uma visão geral a estrutura de um SIG apresenta componentes como: uma interface para o utilizador, recuperação e armazenamento de bancos de dados, visualização de dados georreferenciados, edição de dados e elaboração e impressão de mapas (Cavalcante, 2015).

A Figura 3 mostra como cada parte do sistema funciona interligando ao outro, cada objetivo e necessidade pode ser essencialmente diferente, porém todos devem estar presentes na estrutura de um SIG.

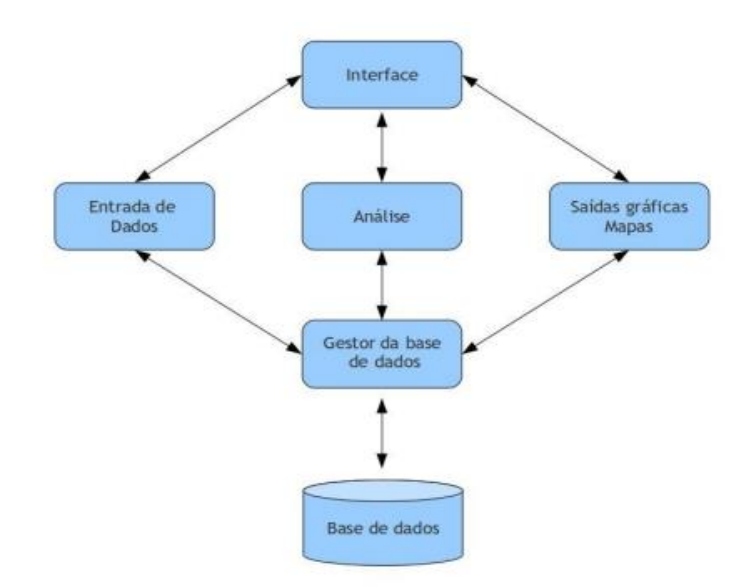

#### <span id="page-19-0"></span>**Figura 3: Estrutura Geral de um SIG**

#### Fonte: Cavalcante (2013)

As possibilidades de aplicações com os Sistemas de Informações Geográficas são inúmeras, sendo utilizados tanto em meios rurais como urbanos, abrangendo diferentes tipos de tema como, cadastros urbanos, florestas, agricultura, redes de distribuição de água, esgotamento sanitário, energia (Dias, 2015).

O essencial de um SIG é ele ser um integrador de tecnologias, dados e pessoas, composto por *Hardware* (Componentes físicos), *Software* (Aplicativos) e *Peopleware*  (Recursos Humanos), em que o sucesso de um SIG decorrera do objetivo das pessoas (Kleiner, 2002).

#### 3.2.1.1 QGIS

<span id="page-20-0"></span>Dentre vários softwares livres se destacam o QGIS. De acordo Garcon, (2017) o QGIS é um *software* profissional de código livre e aberto, resultante do projeto Open Source Geospacial (OSGeo).

Além de ser um SIG, também permite gerar e criar um banco de dados, fazer tratamento de analises e dados espaciais e essa possibilidade só ocorre por que o programa permite a disposição de camadas ou planos de informação (PI), dados georreferenciados, divididos em várias classes (vetores, matrizes, dados alfanuméricos) (Garcon, 2017).

#### <span id="page-20-1"></span>3.2.2 SENSORIAMENTO REMOTO

Segundo Crósta (2002) imagens de sensoriamento remoto estão se tornando cada vez mais presentes no nosso dia-a-dia, com previsões meteorológicas mais precisas e sendo utilizadas cada vez mais, seja em jornais, televisão ou em aplicativos de celulares e smartwatches.

O mesmo autor também relata que do ponto de vista cientifico há uma grande viabilidade de estudos voltados a levantamentos geológicos, agrícolas, florestais, ambientais, urbanos, oceanógrafos, criando a possibilidade de levantamento de estudos ambientais.

Além do levantamento de estudos ambientais, o sensoriamento remoto se torna uma alternativa viável para a obtenção de informações em grandes áreas, uma vez que levantamentos exclusivamente "in loco" se tornariam muito mais onerosos, principalmente em locais com dimensões continentais, como o Brasil.

#### Santos (2013) define que sensoriamento remoto é:

Sensoriamento remoto consiste na utilização conjunta de modernos instrumentos (sensores), equipamentos para processamento e transmissão de dados e plataformas (aéreas ou espaciais) para carregar tais instrumentos e equipamentos, com o objetivo de estudar o ambiente terrestre através do registro e da análise das interações entre a radiação eletromagnética e as substâncias componentes do planeta terra, em suas mais diversas manifestações.

As principais etapas envolvidas no sensoriamento remoto são: a fonte de energia, o alvo a ser estudado, o sensor que irá coletar a energia do alvo (podendo ser orbital utilizando imagens de satélite, ou sub-orbital utilizando aeronaves), processamento e distribuição dos dados, sistemas de recepção e por último a análise e intepretação dos dados (Neto e Madruga, 2012).

#### <span id="page-21-0"></span>**Figura 4: Modo de obtenção de imagens**

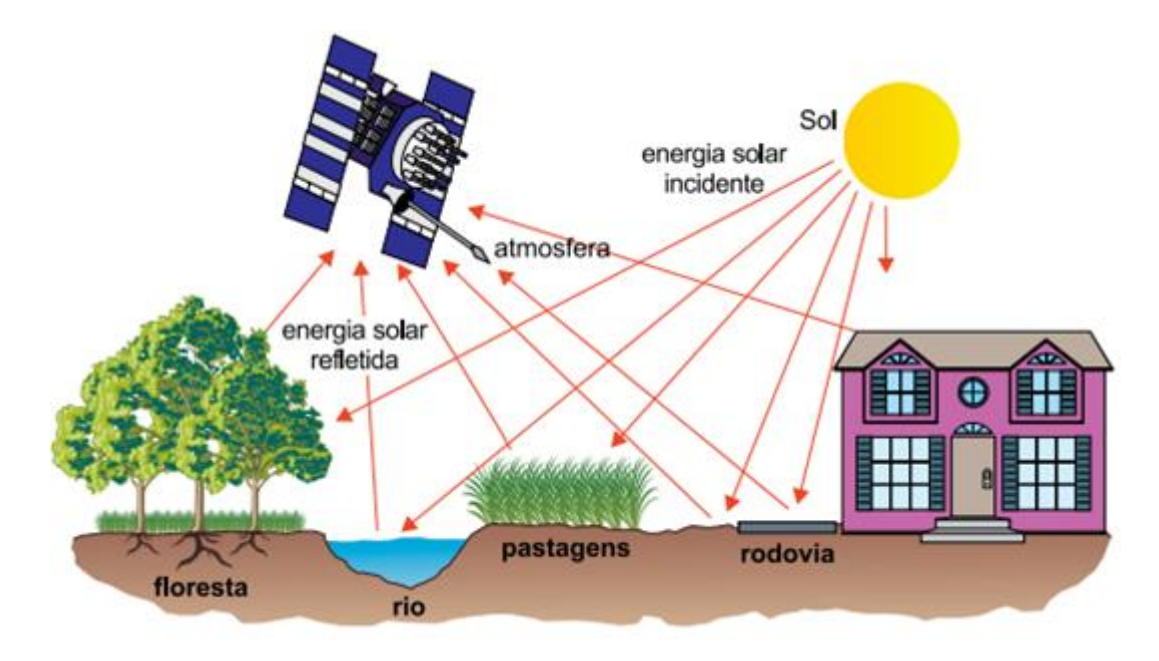

Fonte: Atlas geográfico escolar (2016).

## <span id="page-21-1"></span>3.3 PROGRAMA LANDSAT

O programa Landsat foi desenvolvido pela Administração Nacional de Aeronáutica e Espaço (NASA) da década de 60, sendo exclusivamente para o monitoramento de recursos naturais terrestres, e em 1972 teve o primeiro satélite lançado (INPE, 2020).

Primeiramente chamado de Earth Resources Technology Satellite (ERTS-1), e em 1975 passou a ser chamado de Landstat – 1, sendo o primeiro satélite a operar com câmeras RBV e MSS por cinco anos adquirindo mais de 300.000 imagens de cobertura da terra (USGS, 2019; INPE, 2020).

De 1972 até os dias atuais já foram lançados 8 satélites projetados para coletar dados com média resolução especial, e com diferentes comprimentos de onda do espectro eletromagnético, que fornecem dados valiosos para as áreas da agricultura, geologia, florestal, mapeamento, analise temporal, entre outros (Machado e Quintanilha, 2008; Dias, 2015).

# **Quadro 1: Informações dos satélites Landsat**

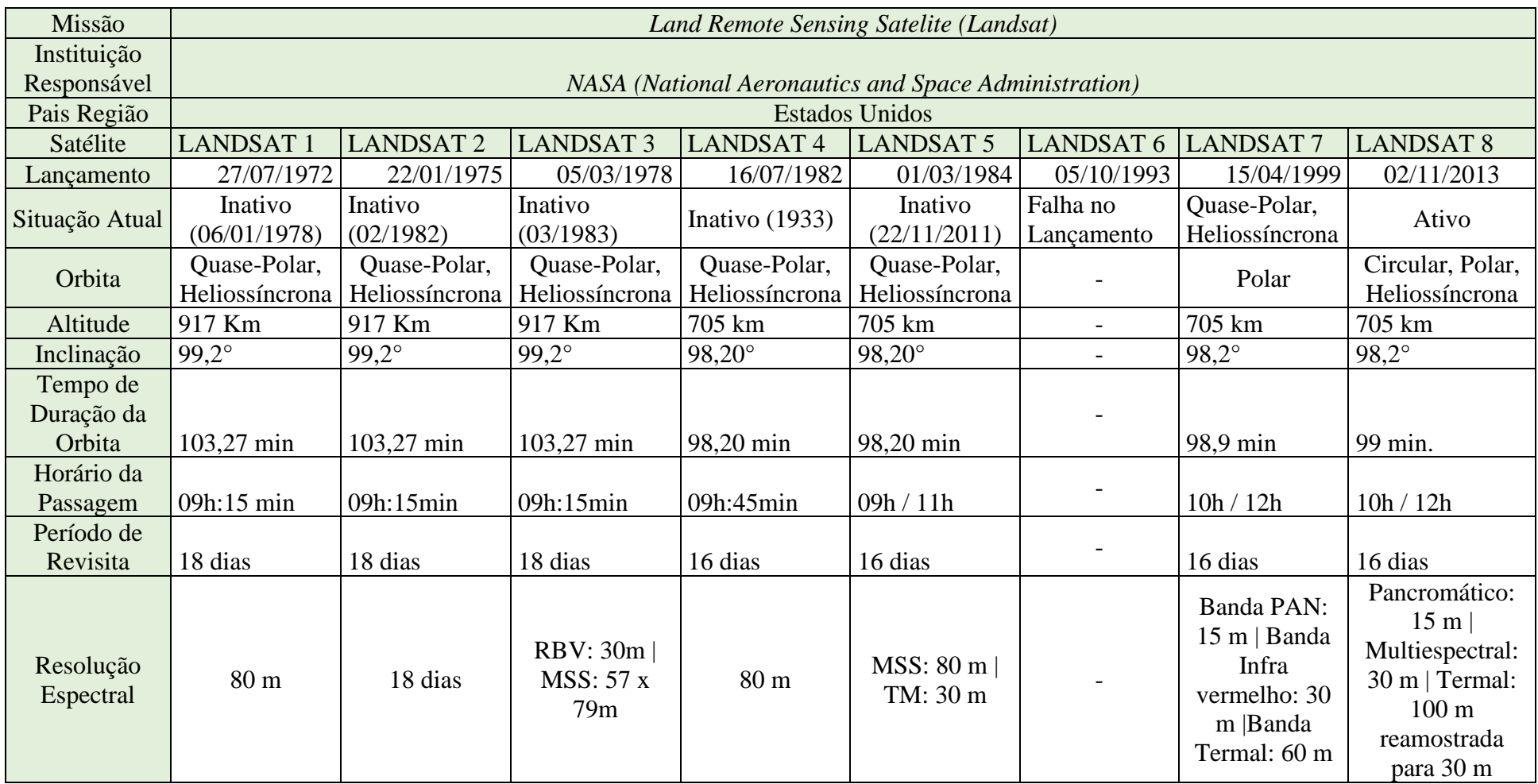

<span id="page-23-0"></span>Fonte: Adaptado do Inpe (2020)

#### <span id="page-24-0"></span>3.4 PROCESSAMENTO E CLASSIFICAÇÃO DE IMAGENS

Uma imagem bruta antes do processamento consiste no resultado de uma refletância ou emitância de vários alvos pretendidos, isto ocorre porque radiação solar total refletida ou emitida por cada alvo é captado pelos sensores, justificando que existe uma diversidade de alvos que refletem/emitem quantidades diferentes de energia em diferentes comprimentos de onda do espectro eletromagnético, registrados na forma de imagens (Silva, 2018).

Uma imagem bruta antes do processamento consiste no resultado de uma refletância ou emitância de vários alvos pretendidos, isto ocorre porque radiação solar total refletida ou emitida por cada alvo é captado pelos sensores, justificando que existe uma diversidade de alvos que refletem/emitem quantidades diferentes de energia em diferentes comprimentos de onda do espectro eletromagnético, registrados na forma de imagens (Silva, 2018).

Para Crostá (2003):

As imagens de sensoriamento remoto são constituintes de um arranjo de elementos sob a forma de uma malha ou grid. Cada cela desse grid tem a sua localização definida em um sistema de coordenadas do tipo "linha e coluna", representado por "x" e "y" respectivamente. Por convenção a origem do grid é sempre no canto superior esquerdo, o nome dado a essas células é pixel (picture element), e cada pixel representa uma área com as mesmas dimensões na superfície terrestre.

O formato matricial das imagens facilita o emprego de operações matemáticas e estatísticas para organizar o grande volume de dados que possuem nas imagens, sendo dividido em duas técnicas realce e classificação, fases essências para o processamento, onde seu objetivo é corrigir erros que os dados brutos possam apresentar (Meneses e Almeida, 2012).

Segundo Dias (2015) e Maneses e Almeida (2012) relatam que as principais técnicas de pré-processamento são (Figura 5) funções operacionais para corrigir ou remover erros e distorções pelos sensores devido a erros instrumentais, interferência da atmosfera, distorções geométricas, realce de imagens, transformação de imagens (tratamento matemático), classificação de imagens (intepretação com auxílio de um computador).

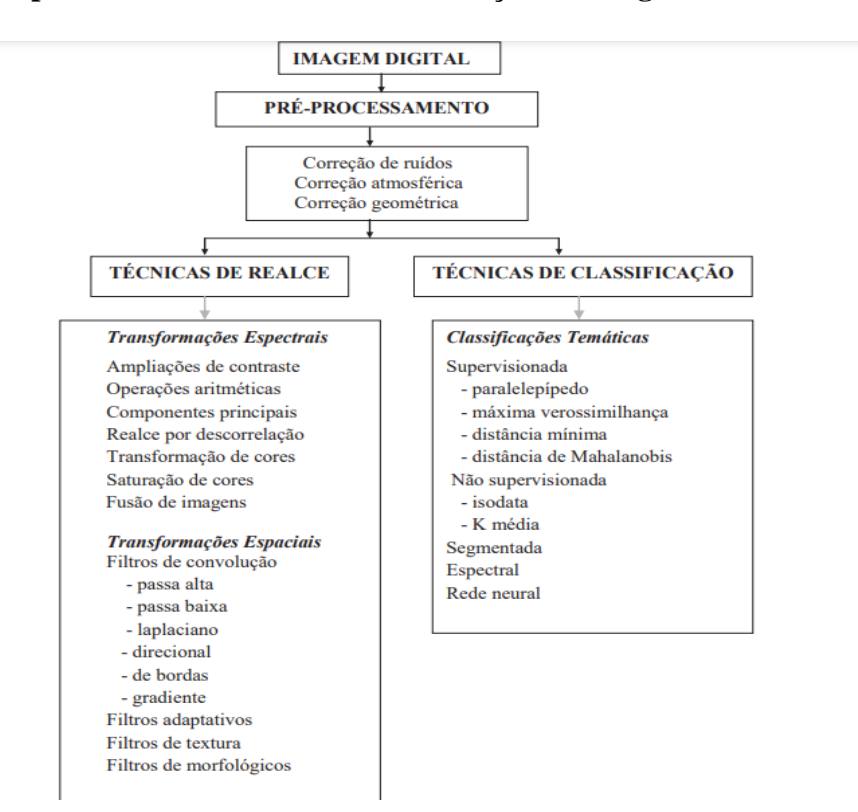

#### <span id="page-25-0"></span>**Figura 5: Etapas de Processamento e Classificação de imagens**

<span id="page-25-1"></span>Fonte: Meneses e Almeida (2012).

## 3.4.1 CLASSIFICAÇÃO SUPERVISIONADA

Nesse tipo de classificação o usuário identifica alguns pixels pertencentes as classes desejadas e deixa o software trabalhar na localização de outros pixels que referente as classes escolhidas, embasada em alguma regra estatística estabelecida (Crostá, 1992).

Para Vale *et al (*2018) as classificações supervisionadas apresentam vantagens e desvantagens, a principal vantagem é que a pessoa que está realizando a análise tem um melhor controle sobre o processo, pré-definindo classes estabelecidas pelo operador e a principal desvantagem, é que o analista determina uma estrutura de classificação visual onde essas classes podem não corresponder a realidade.

Porém, existem métodos que podem corroborar os dados da classificação supervisionada com a realidade em campo na etapa do pós-processamento, como o coeficiente Kappa (Asciutti *et al,* 2019).

É definido por uma medida de associação usada para descrever e testar o grau de confiabilidade e precisão na classificação, onde são definidas as classes e é realizado uma verificação "in loco" aleatoriamente para confirmar com os resultados obtidos (o seu resultado máximo 1, indicando 100% de acurácia) (Asciutti et al, 2019).

### <span id="page-26-1"></span>3.4.2 GEORREFERENCIAMENTO

De acordo com Lima et al (2012) outro ponto essencial, é a importância do georreferenciamento das imagens, ou seja, correção geométrica, onde é realizado uma transformação geométrica em relação as coordenadas da imagem (linhas e colunas) com coordenadas geográficas (Figura 6), essa transformação acaba eliminando distorções existentes na imagem que ocorreram no processo de formação.

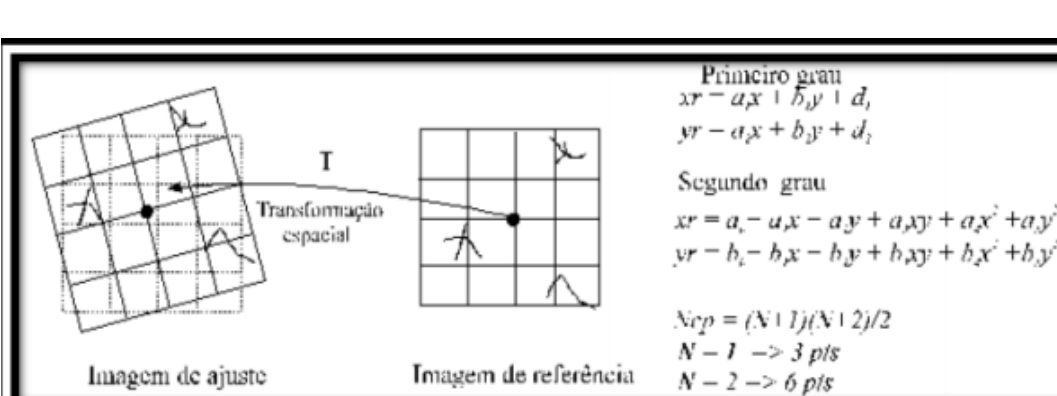

#### <span id="page-26-0"></span>**Figura 6: ajuste de uma imagem georreferenciada**

Fonte: SPRING (2006).

Essas imagens podem sofrer erros devido a curvatura e a rotação da terra, variações de altitude, distorção de panorama e topográfica, posição e velocidade da plataforma, afirmando a importância do georreferenciamento de imagens (SPRING, 2006).

## <span id="page-26-2"></span>3.4.3 SEMI-AUTOMATIC CLASSIFICATION PLUGIN – SCP

O software QGIS se destaca por ser um gratuito e apresentar várias extensões para diferentes funcionalidades. Para Pereira e Guimarães (2018) Semi-Automatic Classification Plugin (SCP) é um plugin gratuito, de código aberto com interface amigável que permite a classificação supervisionada de imagens

Fornecendo várias ferramentas interligadas com a finalidade de facilitar as atividades de pré-processamento e pós-processamento, criado em 2013 por Luca Congedo, é um dos mais importantes complementos do QGIS (Congedo, 2018).

Lerox et al (2018), relata que a utilização do plugin Semi-automatic classification plugin tem mostrado bons resultados para classificação supervisionada, principalmente em estudos de casos para mapeamentos de regiões.

#### <span id="page-27-0"></span>3.5 USO E OCUPAÇÃO DO SOLO

Ao longo dos anos, a ocupação do solo pelo homem sem nenhum planejamento e sem respeitar o tempo de recuperação da natureza tem gerado um impacto ambiental, visto que, as atividades humanas podem ocasionar processos erosivos, lixiviação de sedimentos, nutrientes, pesticidas e outras substancias (Asciutti et al, 2019).

Outra causa que pode influenciar na disponibilidade e a qualidade de recursos naturais é a exploração intensa de áreas que foram desmatadas para comportar atividades de agricultura e pecuária, o que ocasiona uma diminuição da fertilidade do solo e um aumento nos processos erosivo (Silva, 2018).

Segundo Coelho *et al,* (2014) uma das soluções para conter esse problema é o desenvolvimento de políticas públicas e monitoramento de uso e cobertura do solo, através de informações temporais de todas as modificações ocorridas na paisagem, criando uma gestão sustentável dos recursos naturais.

A melhor alternativa para monitorar as alterações que ocorrem através do tempo é a utilização de produtos multi-temporais de sensoriamento remoto, empregadas em conjunto com os Sistemas de Informações Geográficas, que fornecem dados imprescindíveis sobre as características ambientais da região, e também se torna viável para áreas com uma grande extensão e difícil acesso (Lopes et al, 2010).

### <span id="page-27-1"></span>3.6 ÍNDICES DE VEGETAÇÃO

Para Silva (2018) por meio do registro de imagens e do avanço do sensoriamento remoto tronou-se possível a elaboração mais detalhada de estudos sobre a vegetação, principalmente em grandes escalas e em locais de difícil acesso, com o desenvolvimento de índices de vegetação, usando dados digitais de reflectância espectrais da radiação eletromagnética.

Imagens provenientes de satélites apresentam várias bandas espectrais que vão desde do visível, ao infravermelho termal, esses intervalos são caracterizados com a divisão do espectro eletromagnético em intervalos de comprimento de onda, com base em mecanismos físicos (Silva et al, 2019).

Os mesmos autores também relatam que o pesquisador necessita estar atento aos intervalos espectrais possíveis de se trabalhar, a partir da aplicação correta das bandas e as suas correlações elas podem facilitar a obtenção e a precisão do resultado.

Nos índices de vegetação, são usados os conhecimentos das reflectâncias dos dosséis (clorofila entre 80% a 90%) e do infravermelho próximo (mesófilo entre 40% a 50%), onde quando são relacionados a equações matemáticas geram um valor único que indica a quantidade e área dessa vegetação (Silva et al, 2009; Silva, 2018).

Porém, o desenvolvimento de pesquisas de vegetação utilizando índices de vegetação é complexo, visto que a morfologia das plantas é complexa, com grandes variações de estruturas e tamanhos, gerando diferentes tipos de comprimentos de onda (Dias, 2015).

Segundo Boratto e Gomide (2013) a aplicação de índices de vegetação como Índice de Vegetação da Diferença Normalizada (NDVI), fornece a obtenção de dados sobre a cobertura florestal, e combinado com imagens multi-temporais é possível a criação de um banco de dados sobre o processo de antropização humana sobre a vegetação.

## <span id="page-29-1"></span>**4. MATERIAL E MÉTODOS**

## <span id="page-29-2"></span>4.1 CARACTERIZAÇÃO DA ÁREA

Á área escolhida para a realização do estudo foi o município de Macaparana localizado no estado de Pernambuco, mesorregião da zona da mata norte do estado, situado à 115 Km da capital pernambucana, com latitude 7° 33' 8'' sul e longitude 35° 26' 30'' oeste, limitando-se a norte com o estado da Paraíba, a sul com São Vicente Ferrer, a leste com Timbaúba e a Oeste com o estado da Paraíba (CPRM, 2005).

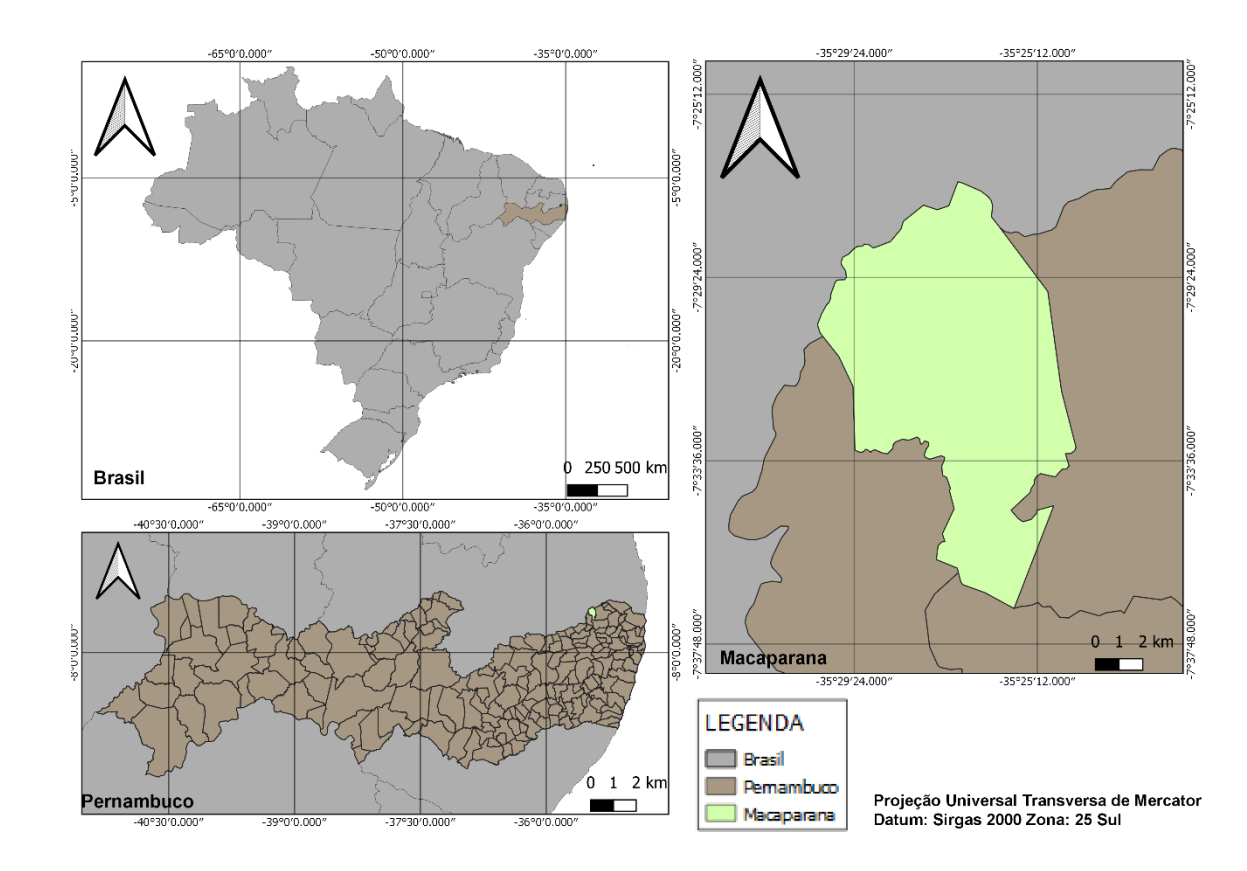

<span id="page-29-0"></span>**Figura 7: Localização da área de estudo, Macaparana – Pernambuco.**

Segundo o CPRM (2005) o clima da região é do tipo tropical chuvoso, com verão seco. A estação chuvosa inicia em janeiro/fevereiro e encerra-se em setembro, podendo se estender até outubro.

O munícipio está situado na unidade geoambiental planalto da Borborema, com altitudes variando de 650 a 1.000 metros, com uma temperatura média anual de 23,8 °C e precipitação média anual de 1062 mm (Climate-data, 2020).

Fonte: Autor (2020)

**Gráfico 1: Dados de precipitação do município de Macaparana – Pernambuco de 2019.**

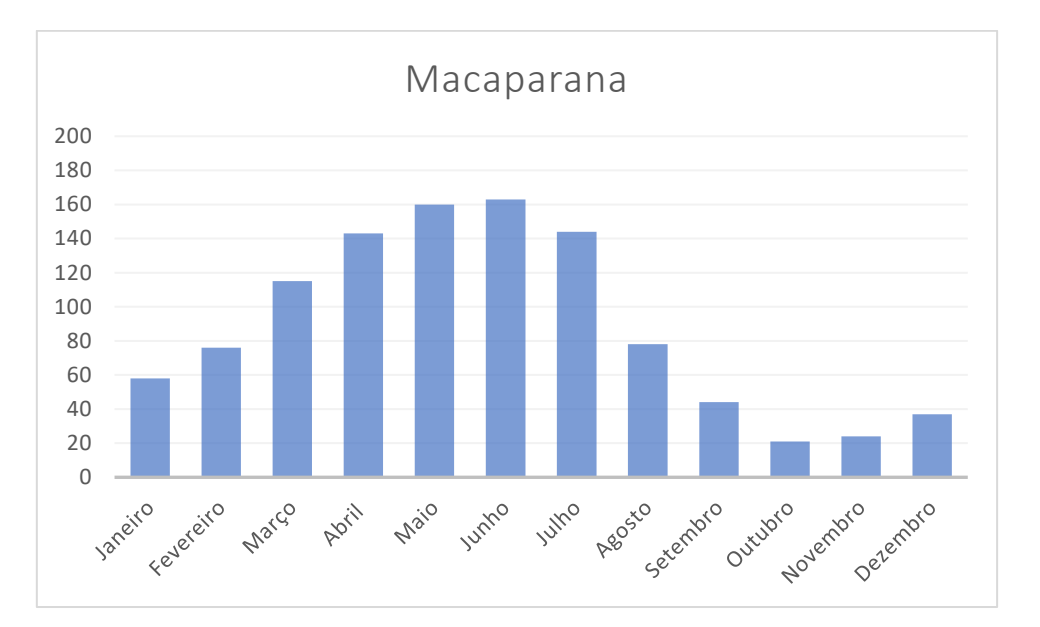

Fonte: Autor (2020), dados obtidos pela APAC.

De acordo com o IBGE (2020) a população estimada para 2020 é de 25.472 pessoas, com uma densidade demográfica de 221,43 hab/km². Á área municipal ocupa 108,049 km², representando 0,10 % do estado de Pernambuco.

O município foi criado em 1928 em 11/09/1928, pela lei estadual n° 1.931, sendo constituído pelo distrito sede e os povoados: Piruá, Poço Comprido e Nova Esperança (CPRM, 2005).

### <span id="page-30-0"></span>4.2. ASPECTOS FISIOGRÁFICOS

O município de Macaparana está inserido na unidade geoambiental do Planalto da Borborema, o seu relevo é formado por vales profundos e estreitos dissecados (CPRM, 2005).

Macaparana se encontra em um local geologicamente diversificado com uma boa área de solos férteis, sendo muito utilizados para atividades agropecuárias, onde as culturas mais utilizadas na região são a cana-de-açúcar e a banana (CPRM, 2005).

Para Silva (2018) o solo predominante na Zona da Mata Norte é o Latossolo Amarelo, geralmente encontrados em topos aplainados de relevos e colinas, representando por ortognaisse tonalítico a granítico e dos granitóides indiscriminados.

### 4.2.1 VEGETAÇÃO

<span id="page-31-0"></span>A sua vegetação é formada por Florestas Subcaducifólia e Caducifólia, próprias da região agreste (CPRM, 2005).

Para a Embrapa (2009), floretas Subcaducifólia são:

São formações de ambientes em meio úmidos onde se desenvolve a ombrófila densa. Em geral ocupam ambientes que transitam entre a zona úmida e ambiente semiárido, também é conhecida como "mata seca", boa parte foi substituída por cana-de-açúcar, restando alguns remanescentes, apresentando uma razoável perda de folhas no período seco. E Florestas Caducifólia são composições vegetais onde em determinado período do ano, os indivíduos perdem suas folhas.

#### 4.2.2 RECURSOS HÍDRICOS

<span id="page-31-1"></span>O município se encontra nos domínios da Bacia Hidrográfica do Rio Goiana, seus principais tributários são os rios Tiumá, Capibaribe-mirim e Mascarenhas e os riachos: Cruz dos Dois Irmãos, Pau d'arco, Belo Horizonte e Mascarenhas, todos os cursos d'agua tem regime de fluxo intermitente ou seja tem interrupções (CPRM, 2005).

## 4.2.3 CARACTERIZAÇÃO SOCIAL

<span id="page-31-2"></span>Como dito anteriormente, a estimativa do IBGE para a população do munícipio em 2020 é de 25.472 pessoas com uma densidade demográfica de 221,43 hab/km². No último censo em realizado em 2010, a escolaridade do munícipio de 6 a 14 anos é de 94,7 % e o Índice de Desenvolvimento Humano Municipal é de 0,609.

Em 2018 o salário médio mensal era 1,6 salários mínimos. Comparado com outros munícipios do estado, ocupa a posição de 117 de 185. O Produto Interno Bruto (PIB) do munícipio de 2017 foi de R\$ 9.623,14.

<span id="page-31-3"></span>Apresenta 59,4% de domicílios com esgotamento sanitário, 35% dos domicílios urbanos em vias públicas com arborização e 14% de domicílios urbanos com urbanização adequada (presença de bueiro, calçada, pavimentação e meio-fio) (IBGE, 2020).

### 4.3 MATERIAIS

Para a análise temporal foram utilizadas imagens disponibilizadas no site do *United States Geological Survey* (USGS), do satélite Landsat 5 e 8. Na busca das imagens foi utilizado o critério com o mínimo de interferência de nuvens e uma temporalidade de 11 anos, com imagens de 2007 e 2018, com uma resolução espacial de 30 metros.

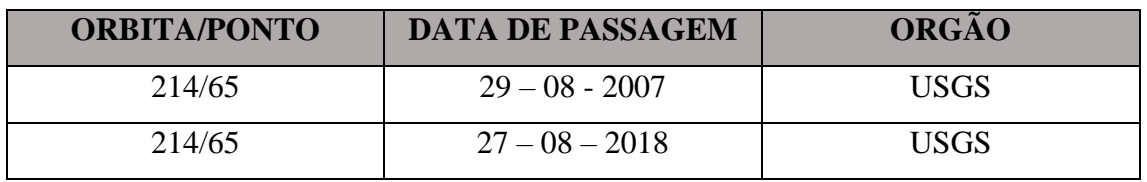

<span id="page-32-0"></span>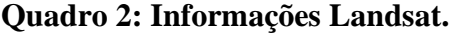

Fonte: Autor (2020).

Os *shapefiles* vetoriais foram adquiridos através do banco de dados do IGBE, disponibilizado gratuitamente.

### <span id="page-32-1"></span>4.4 MÉTODOS

Foi criado um fluxograma simplificado com todas as etapas da classificação supervisionada e do índice de vegetação por diferença normalizada (NDVI) para facilitar a compreensão:

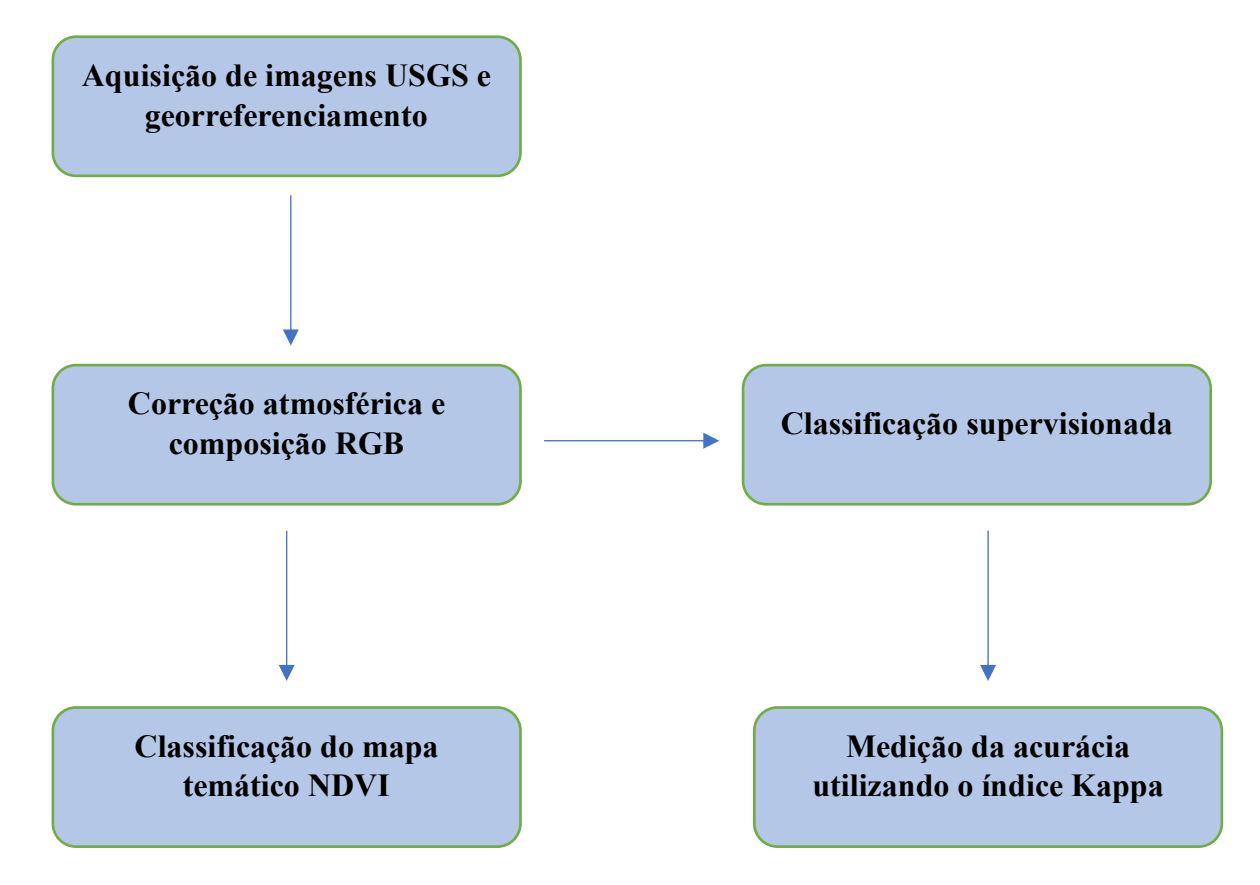

#### 4.4.1 CLASSIFICAÇÃO SUPERVISIONADA

<span id="page-33-0"></span>Os procedimentos de pré-processamento, classificação e pós-processamento foram realizados por meio do Qgis 3.10.8, utilizando o plugin *Semi-Automatic Classification Plugin* (SCP) versão 3.14.16. Este complemento possui um conjunto de ferramentas desenvolvidas exclusivamente para as especificidades de satélites Landsat.

Primeiro as bandas espectrais foram reprojetadas para o datum SIRGAS 2000 Zone 25S. As mesmas também passaram por transformação, onde foi transformado os dados de número digital (ND) de cada banda em refletância, esse processado é realizado no próprio plugin SCP na parte de pré-processamento, onde é selecionado as bandas e o tipo de satélite.

No próprio plugin SCP, as imagens também foram submetidas à técnica de correção atmosférica *Dark Object Subtraction 1* (DOS1), esse modelo foi desenvolvido por Chavez (1988) e consiste na correção da interferência atmosférica, e é estimada diretamente os números digitais (ND) da imagem de satélite.

Em seguida, com as bandas corrigidas, foi realizado o recorte para a área com os limites do munícipio, afim de otimizar o processamento da classificação, na parte de préprocessamento do *software* é possível selecionar as bandas desejadas juntamente com o shapefile da área interesse e são cortadas.

Depois foi criado o Banda set, em que consiste na união de todas as bandas em uma única imagem, facilitando o processo de classificação, com a combinação de diferentes bandas. Para a classificação foi realizada a composição RGB, esta é a última etapa de pré-processamento.

Para a classificação o próprio plugin permite a criação de um arquivo shp para a seleção de amostras, foram selecionadas cerca de 20 amostras para cada classe, contendo as assinaturas espectrais de cada uma. Para a realização do trabalho foram divididas em 4 classes:

- Solo Exposto: composto por edificação urbana e solo exposto com áreas sem vegetação e afloramento rochosos;
- Floresta: áreas com cobertura arbustiva-arbórea densa;
- Cultura Agrícola: composto por atividades de monocultura e pastagem para criação de animais;

• Água: Área com recursos hídricos visíveis.

A classificação de uso e cobertura foi elaborada a partir da classificação semiautomática de imagens, utilizando o método da Máxima Verossimilhança – MaxVer, neste método os pixels são relacionados a determinada classe por probabilidade estatística, por meio de meio de polígonos selecionados nas amostras (OLIVEIRA et al, 2017).

### 4.4.2 AVALIAÇÃO DO MAPEAMENTO

<span id="page-34-0"></span>A acurácia do mapeamento foi obtida com base no índice Kappa (Equação 1), onde ele avalia a concordância entre a composição das bandas reais e o mapa temático, o seu resultado varia de 0 a 1, em que os valores mais próximos de 1 são os mais precisos (MOREIRA, 2015).

$$
K = \frac{N\sum_{i=1}^{r} X_{ii} - \sum_{i=1}^{r} (X_{i+} * X_{+i})}{N^2 - \sum_{i=1}^{r} (X_{i+} * X_{+i})}
$$
 (1)

Em que:

K= índice de exatidão Kappa;

r = número de linhas da matriz;

 $X_{ii}$  = número de observações na linha i e coluna i;

 $X_{i+}$  = totais marginais da linha i;

 $X_{+i}$  = totais marginais da coluna i;

N = número total de observações.

O próprio *software* permite a aquisição da acurácia do mapeamento, onde é criado um novo arquivo Shp e são selecionadas novas amostras com assinaturas espectrais de cada classe, em seguida na parte de pós-processamento em *Accuracy* é selecionado o mapa temático em formato tif. com o arquivo das assinaturas espectrais, obtendo o valor Kappa.

<span id="page-35-0"></span>**Tabela 1 - Qualidade do mapeamento de acordo com intervalos de índice de Kappa.**

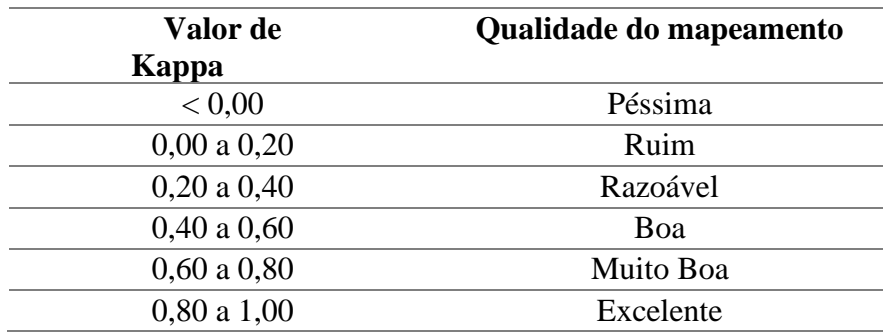

Fonte: Adaptado de Moreira (2005).

4.4.3 Índice de Vegetação por Diferença Normalizada (IVDN)

<span id="page-35-1"></span>De acordo com Neto (2018) o IVDN (equação 2) apresenta valores que variam de -1 a +1, onde os valores negativos são computados corpos hídricos e áreas com nebulosidade e os valores que se aproximam de 1 são computados para áreas com presença de vegetação. O IVDN é um indicador essencial para o estudo, pois é sensível a quantidade de vegetação.

IVDN =  $\rho i v - \rho v / \rho i v + \rho v$ . (2)

Onde o piv é a reflectância infravermelho (banda 4) e pv corresponde ao vermelho (banda 3).

## <span id="page-36-1"></span>**5. RESULTADOS E DISCUSSÃO**

#### <span id="page-36-2"></span>5.1 MAPEAMENTO

Finalizando as análises das imagens dos anos 2007 e 2018, destinou-se imagens, imagens raster no formato GeoTIFF, e a partir delas, as classes foram quantificadas, e foram criados mapas para melhor visualização. Foram atribuídas as classes, solo exposto/área urbana, florestas, cultura agrícola e recursos hídricos. A unidade de medida utilizadas para as classes foi de quilômetros quadrados (Km²), como pode ser observado as figuras 8 e 9:

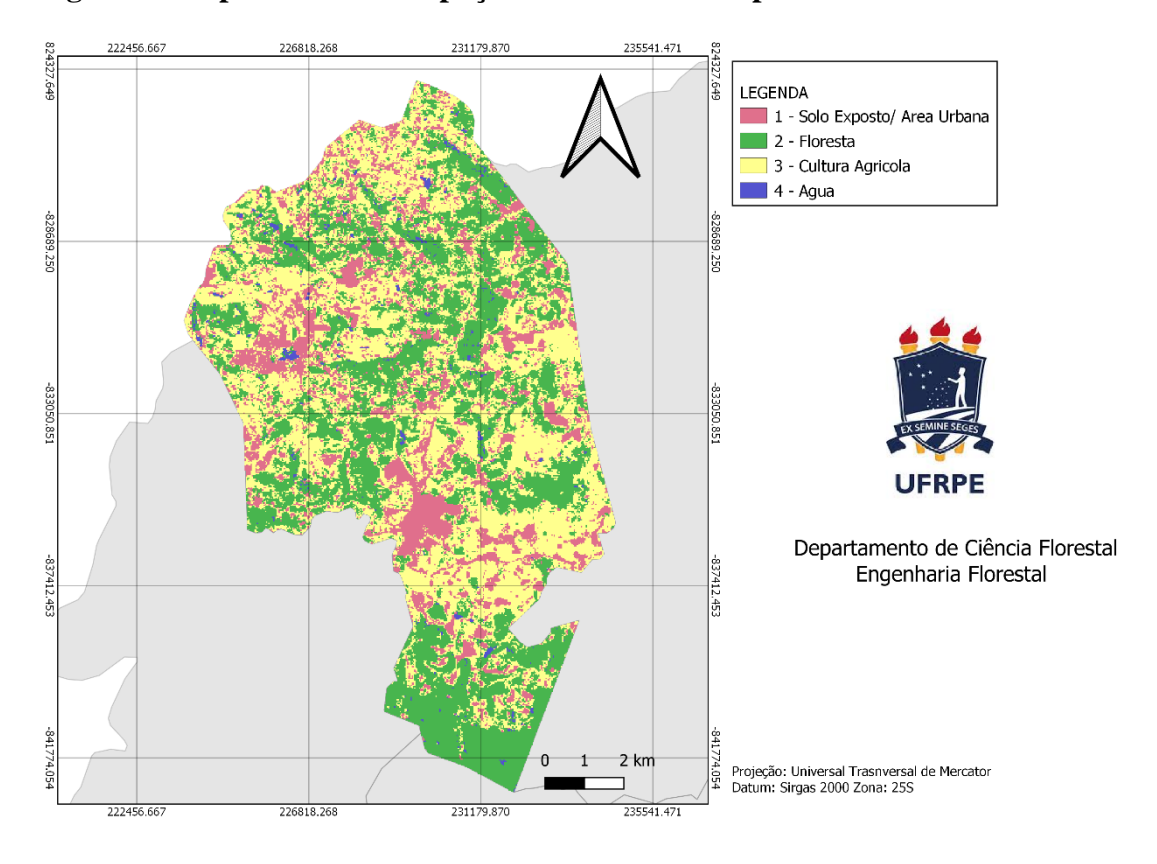

<span id="page-36-0"></span>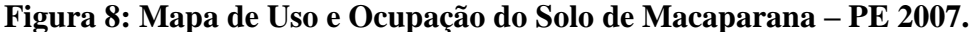

Fonte: Autor (2020)

Para o ano de 2007, a classificação supervisionada apresentou: solo exposto com 25,235 km² (23,36%), áreas com remanescentes florestais 39,711 km² (36,78%), culturas agrícolas 41,093 km² (38,05%) e recursos hídricos 1,948 km² (1,80%).

Em relação ao índice kappa (tabela 4), a classificação apresentou um resultado de 0.49, de acordo com Moreira (2005) se enquadrando como um bom mapeamento. A classificação foi repetida inúmeras vezes com o intuito de melhorar o índice, porém o resultado não ultrapassava 0.50.

<span id="page-37-0"></span>**Tabela 2: Erro Matrix da classificação do uso e ocupação do solo de Macaparana – PE, 2007**

| <b>ERRO MATRIX</b> (pixel count) |                |        |                |                  |
|----------------------------------|----------------|--------|----------------|------------------|
| <b>Classes</b>                   |                |        |                |                  |
| Solo Exposto/ Área urbana        | 799            |        | 10             |                  |
| <b>Floresta</b>                  | $\overline{0}$ | 2766   | $\overline{7}$ |                  |
| <b>Cultura Agrícola</b>          | 0              | 8      | 1065           | $\left( \right)$ |
| Agua                             | $\Omega$       | 6      | $\Omega$       | $\Omega$         |
| <b>Total</b>                     | 799            | 2781   | 1082           | 108              |
| Acurácia do Produtor             | 100%           | 98,89% | 98,99%         | 100%             |
| Kappa                            |                | 0.4924 |                |                  |

Fonte: Autor 2020

Para a medição da acurácia, foi criado uma matriz de erro, contando a quantidade de pixels de cada classe e inferindo quais pixels foram confundidos com outras classes. Todas as amostras sendo solo exposto / área urbana foram classificadas como solo exposto/ área urbana, tendo uma acurácia do produtor de 100%.

Em relação a floresta, foram quantificados 2781 pixels, confundindo 1 pixel com solo exposto, 8 com cultura agrícola e 6 com água, a confusão entre as classes pode ter acontecido na seleção de amostras, onde na área de floresta pode ter tido algum pixel como cultura agrícola, água ou solo exposto.

Na cultura agrícola foram quantificados 1082 pixels, e houve a confusão com 7 pixels da classe floresta, sendo justificado pela semelhança entre os valores espectrais e as áreas florestadas e culturas agrícolas são muito próximas umas entre as outras. E por fim a classe representativa de água, foram computados 108 pixels e todos foram classificados corretamente tendo uma acurácia do produtor em 100%.

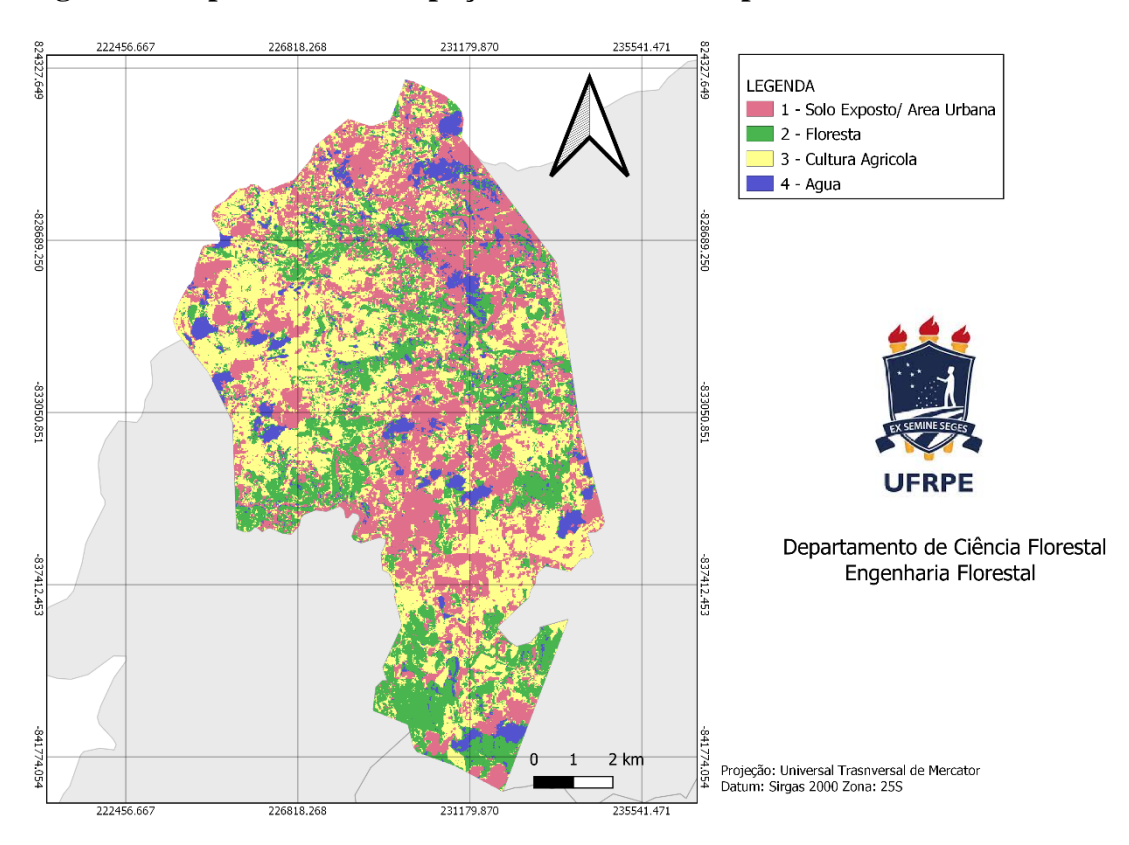

#### <span id="page-38-0"></span>**Figura 9: Mapa de Uso e Ocupação do Solo de Macaparana – PE 2018.**

Fonte: Autor (2020)

Para o ano de 2018, a classificação supervisionada apresentou o resultado para as classes: solo exposto 37,434 km² (34,63%), áreas com remanescentes florestais 25,916 km² (23,97%), cultura agrícola 36,902 (34,13%) e água 7,843 km² (7,25%).

Foi computado o índice kappa para o mapeamento de 2018, e foi obtido um resultado de 0.79. Segundo Moreira (2005) esse resultado se enquadra como um mapeamento muito bom, as classes Solo exposto / área urbana, florestal, cultura agrícola e água apresentaram a acurácia do produtor de 76%; 89,74%; 99,78; e 25%; respectivamente.

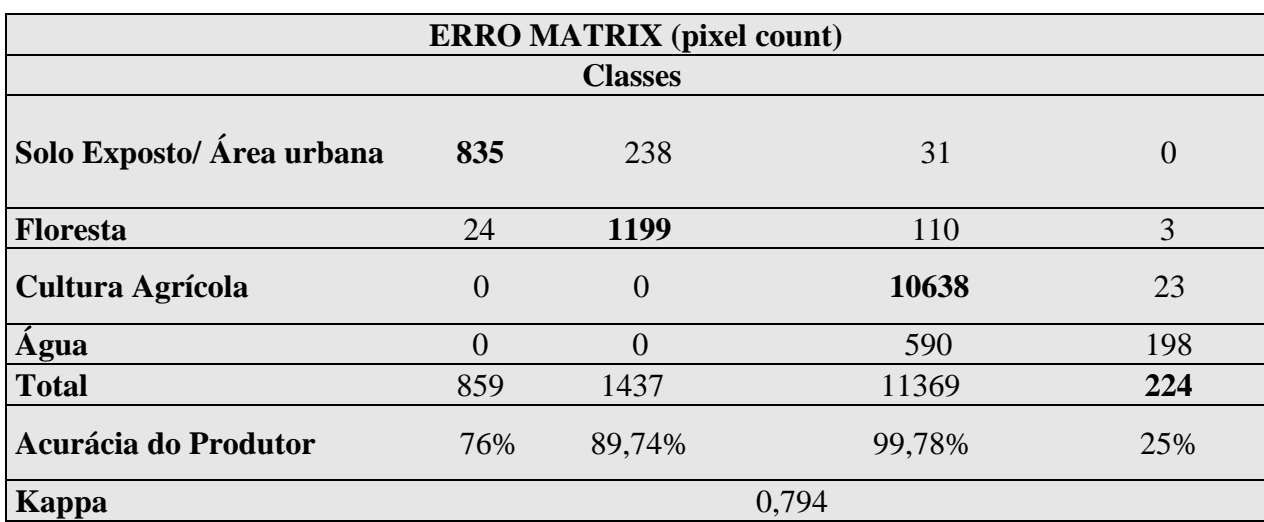

<span id="page-39-0"></span>**Tabela 3: Erro Matrix da classificação do uso e ocupação do solo de Macaparana – PE, 2018.**

Fonte: Autor (2020)

Interpretando o resultado da matriz de erro, o solo exposto apresentou 859 pixels e 24 pixels foram confundidos com floresta, podendo ter sido confundido por erro na seleção de amostras e por conter pixels com assinaturas espectrais nas áreas de solo exposto ou área urbana.

Na classe de floresta foram confundidos 238 pixels com solo exposto/ área urbana. Em relação a cultura agrícola foram computados 11369, sendo confundido 110 com floresta pela semelhança entre as assinaturas espectrais e 590 com água, isso pode ter acontecido devido a quantidade de nuvens na área confundindo com cultura agrícola.

E por fim foram quantificados 224 pixels sendo como água, sobrepondo com 23 pixels de cultura agrícola e 3 pixels de floresta, em razão da quantidade de nuvens em áreas de floresta e cultura agrícola.

Tendo analisando os dois mapas, foi aferido a acurácia dos resultados, e possível observar que as atividades antrópicas tiveram resultados direto na densidade da vegetação, foi elaborado um gráfico abaixo para melhor compreensão dos dados comparados na tabela abaixo:

#### <span id="page-40-1"></span>5.2 COMPARANDO AS CLASSES PARA OS ANOS DE 2007 E 2018

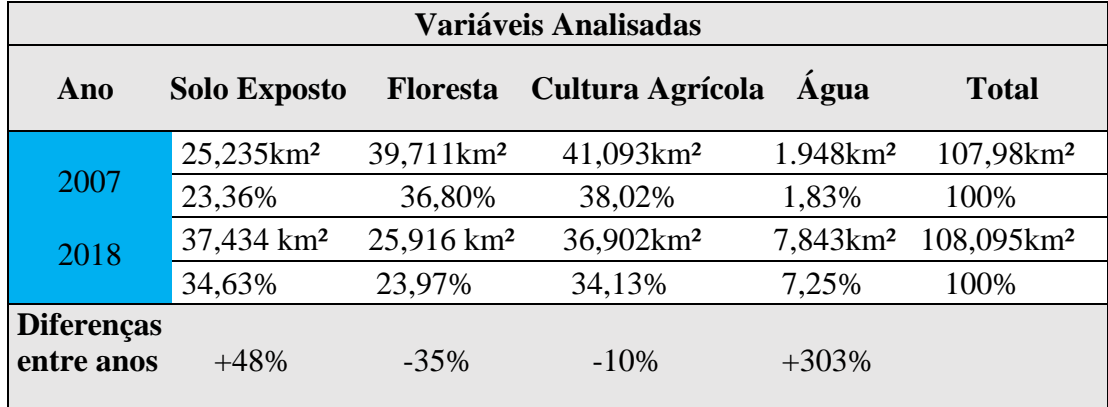

#### <span id="page-40-0"></span>**Tabela 4: Dinâmica do Uso e Ocupação do Solo do Munícipio de Macaparana – PE.**

Fonte: Autor (2020)

## <span id="page-40-2"></span>5.2.1 ÁGUA

Relacionando os dados de água de 2007 e 2018, houve um aumento de 303%, isso ocorreu devido a quantidade de nuvens na imagem de 2018, na qual as sombras geradas pelas nuvens eram identificadas como água.

Relacionando com os dados obtidos em campo, foi possível observar que, algumas áreas se encontram em processo de erosão (figura 10 e 11), onde não existe mata ciliar na ao redor dos recursos hídricos da região, e outra atividade comum é a utilização dos açudes para irrigação para irrigação das culturas agrícolas.

<span id="page-41-0"></span>**Figura 10: Açude localizado na zona rural do município**

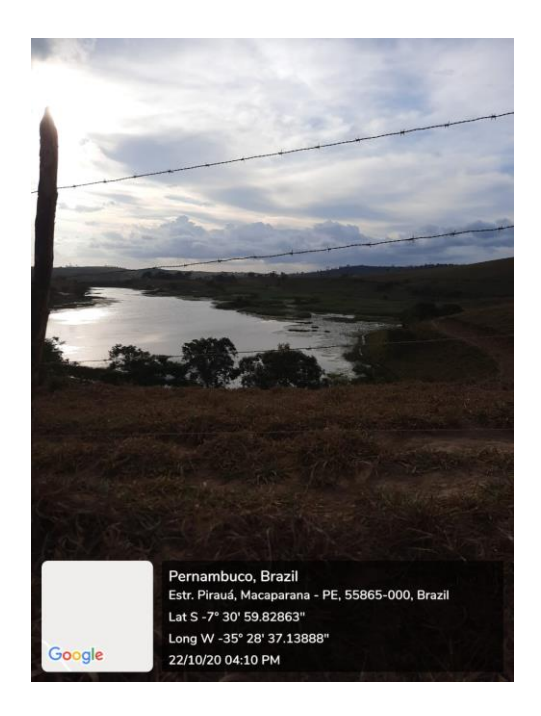

Fonte: Autor (2020)

<span id="page-41-1"></span>**Figura 11: Açude utilizado exclusivamente para irrigação de agricultores.**

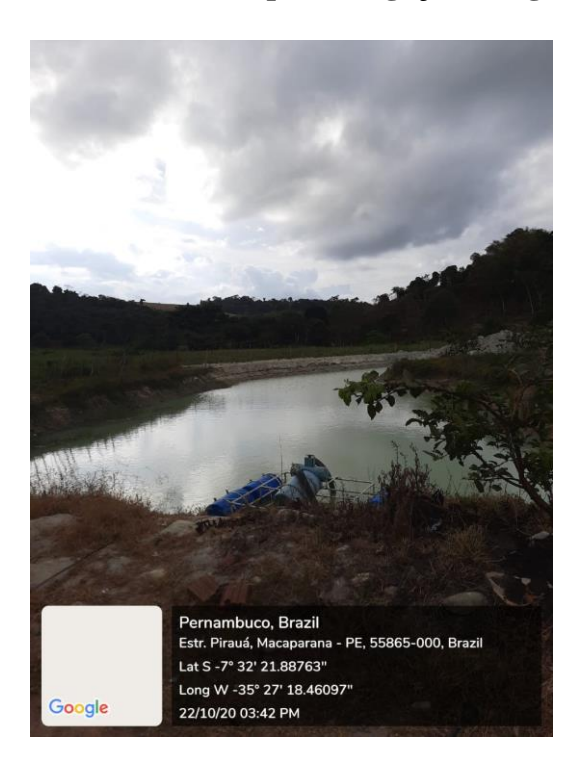

<span id="page-41-2"></span>Fonte: Autor (2020).

### 5.2.2 CULTURA AGRÍCOLA

A classe de cultura agrícola foi incorporada junto a pastagem, pois o plugin *semiautomatic classification* não conseguiu diferenciar as classes, e no momento de seleção de amostras aleatórias, a forma das culturas agrícolas não eram uniformes, dificultado a classificação. Por essa razão não foi possível diferenciar a cultura agrícola da pastagem. Averiguando os resultados de 2007 e 2018, houve um decréscimo em 10% nas áreas de cultura agrícola.

Um dos fatores que podem explicar o aumento do solo exposto e a diminuição da cultura agrícola da região, e que após uma colheita o solo exposto é preparado para um novo plantio, e a pastagem que o gado utiliza para se alimentar, elimina toda cobertura vegetal de uma área, sendo realocado para outra local, até que a área inicial se reestabeleça.

A região de Macaparana localiza-se na mata norte de Pernambuco, e está inserida em um ambiente geológico propício para atividades agropecuárias, como agricultura de subsistência, bananicultura e cana-de-açúcar (SILVA, 2018).

Dentre as atividades agropecuárias, boa parte da sua economia é voltada a canade-açúcar, isso se deve a um contexto histórico da região, onde na época colonial a região apresentava vários engenhos para a produção de açúcar (SEMAS, 2011).

O mesmo autor também relata que existia uma usina de cana-de-açúcar na cidade chamada Usina Nossa Senhora de Lourdes, que foi fechada em 1990, decaindo muito o PIB da cidade, esse foi um dos motivos para a cultura canavieira perder espaço, forçando a cidade a se rearranjar para a plantação de banana e criação de gado, o que explica as áreas de pastagem na região.

<span id="page-43-0"></span>**Figura 12: Plantação de Cana-de-Açúcar. Figura13: Plantação de Banana e capim.**

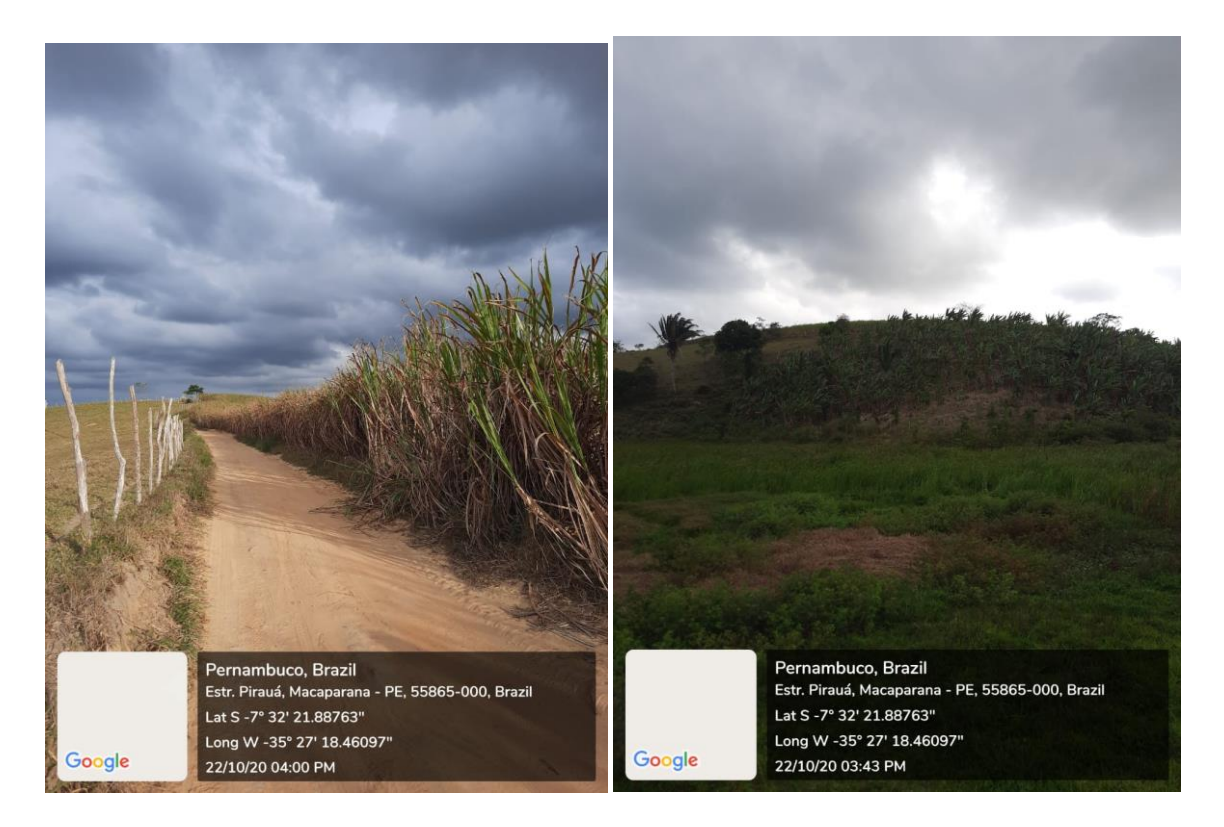

Fonte: Autor (2020) Fonte: Autor (2020)

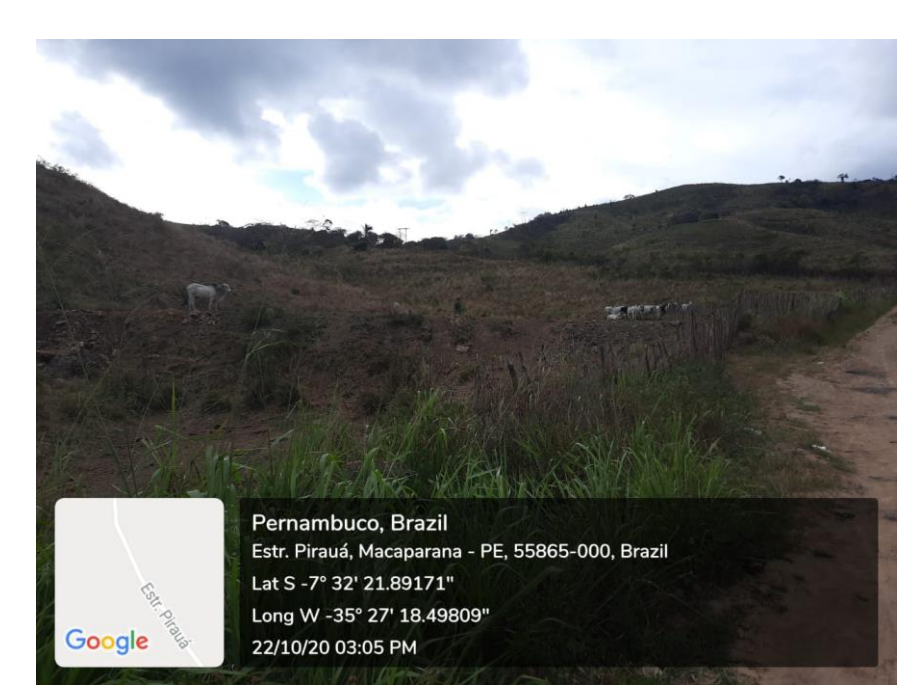

<span id="page-43-1"></span>**Figura 14: Pastagem utilizada para suprir a demanda pecuária**

Fonte: Autor (2020)

#### <span id="page-44-0"></span>**Figura 15: Plantação de goiaba e cana-de-açúcar**

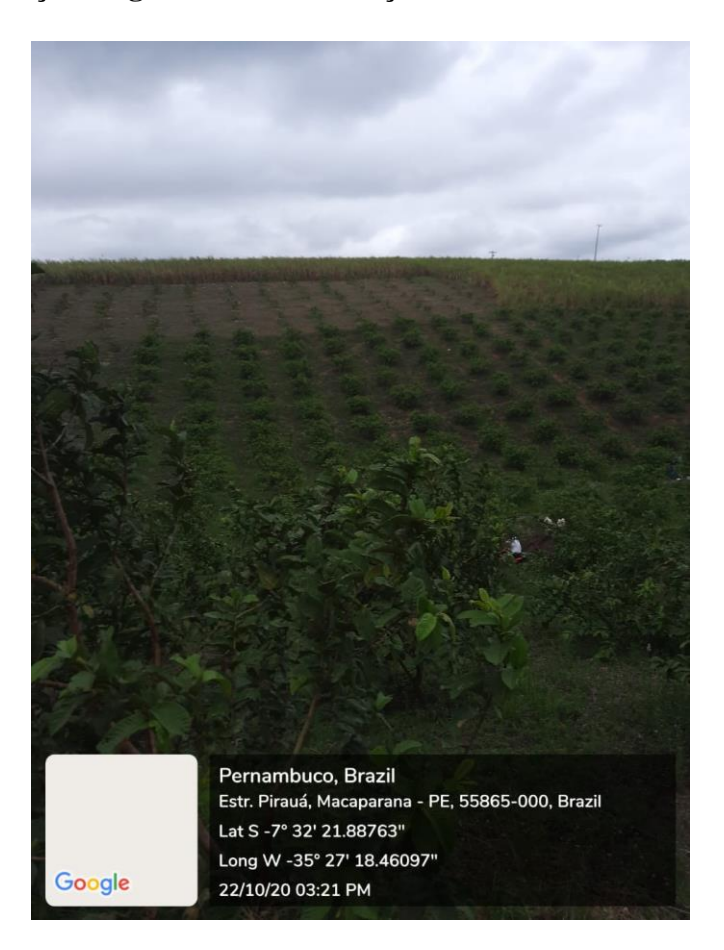

Fonte: Autor (2020)

#### <span id="page-44-1"></span>5.2.3 FLORESTAS

A partir do século XVI o Nordeste foi ocupado pela colonização europeia, sendo rapidamente degradado, substituindo a Mata Atlântica por monoculturas, dois ciclos foram essenciais para esse resultado: cana-de-açúcar e extração do Pau Brasil, a cana-deaçúcar sendo uma realidade até os dias de hoje, estima-se que em 1990 a extensão original da Mata Atlântica era de menos de 6% (SEMAS, 2011).

Para a região analisada o cenário não foi diferente, computando os dados obtidos nas análises, áreas com remanescentes florestais, apresentaram um decréscimo de 35% em sua relação ao ano de 2018.

Esse valor é motivado da extração de madeira e substituição das áreas florestadas para plantações de cana-de-açúcar, banana e pastagem, demostrando que a área não está recuperando a sua área florestal.

A vegetação original da Zona da Mata Norte de Pernambuco é composta por Mata Atlântica, e desde os tempos coloniais ela vem sendo substituída por cana-de-açúcar (*Saccharum officinarum)* e extração de madeira para uso urbanos e rurais, o que explica a supressão de vegetação para a composição dessas atividades (SILVA, 2017).

Esse bioma é considerado de extrema importância para a conservação da biodiversidade, abrigando várias espécies de endêmicas de animais e vegetais, afirmando a importância de uma fiscalização e um controle mais efetivo de preservação dessas áreas por parte dos munícipios (SEMAS, 2011).

Na execução do trabalho foi realizado o índice de vegetação por diferença normalizada (IVDN), onde ele mostra a quantidade de vegetação em uma área. Para a computação dos dados, foi obtidos os valores de máximos e mínimos do IVDN, e para a classe da vegetação foi analisado o menor valor espectral da vegetação, afim de compreender melhor o seu comportamento nos anos de 2007 e 2018.

Na área do munícipio para o ano de 2007, o IVDN variou entre -0,19769 a 0,849503, e analisando os valores espectrais das bandas, a classe de vegetação variou de 0,70 a 0,849503. Computando esse resultado á área do munícipio, a área vegetação foi de 40,40km², e as áreas não vegetadas (solo exposto, área urbana, recursos hídricos e cultura agrícola) foi de 64,58km², como pode ser observado na figura 16:

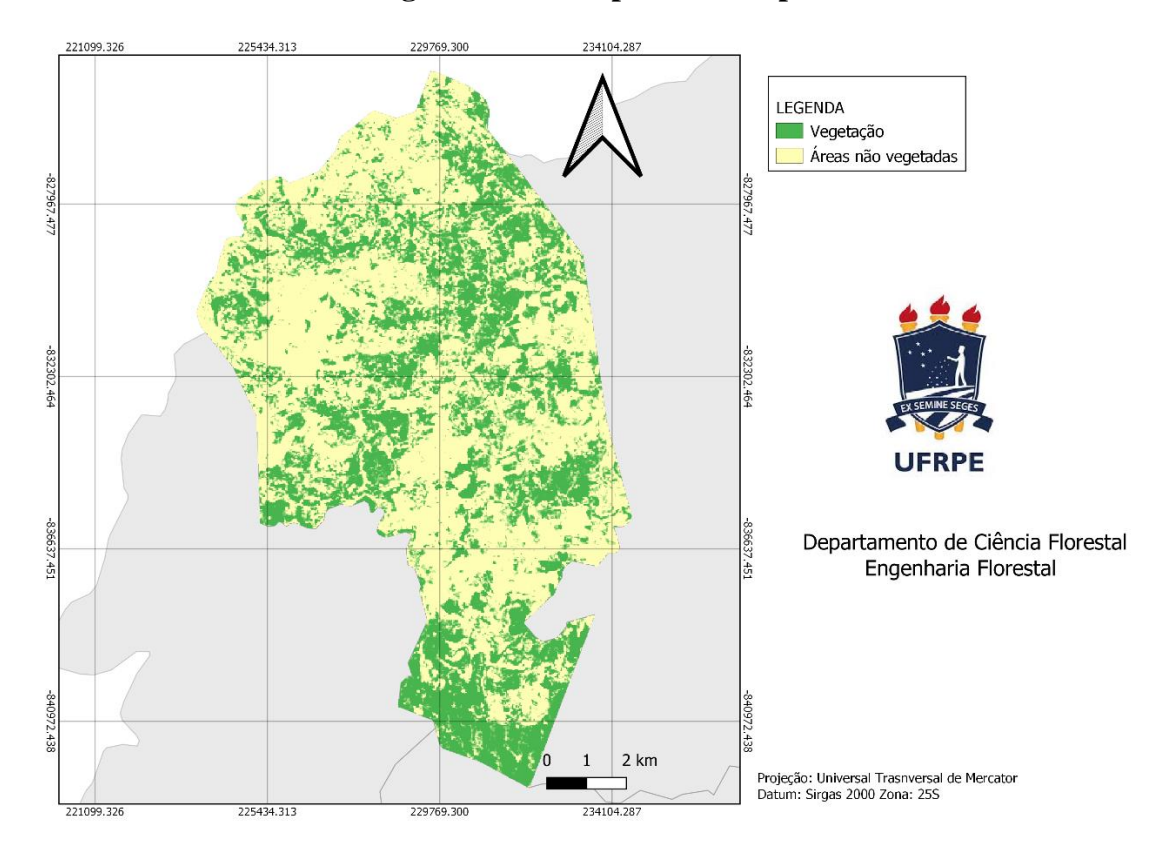

<span id="page-46-0"></span>**Figura 16: Índice de cobertura vegetal do munícipio de Macaparana – PE 2007.**

Fonte: Autor (2020)

Para o ano de 2018 (figura 17), o IVDN variou de -0,353536 a 0.829907, e analisando os valores espectrais da vegetação, a classe de vegetação ficou entre 0.68 a 829907. Quantificando esses dados em km², a vegetação apresentou uma área de 25,11 km² e as áreas não vegetadas (solo exposto, área urbana, recursos hídricos e cultura agrícola) foi de 82,98 km²:

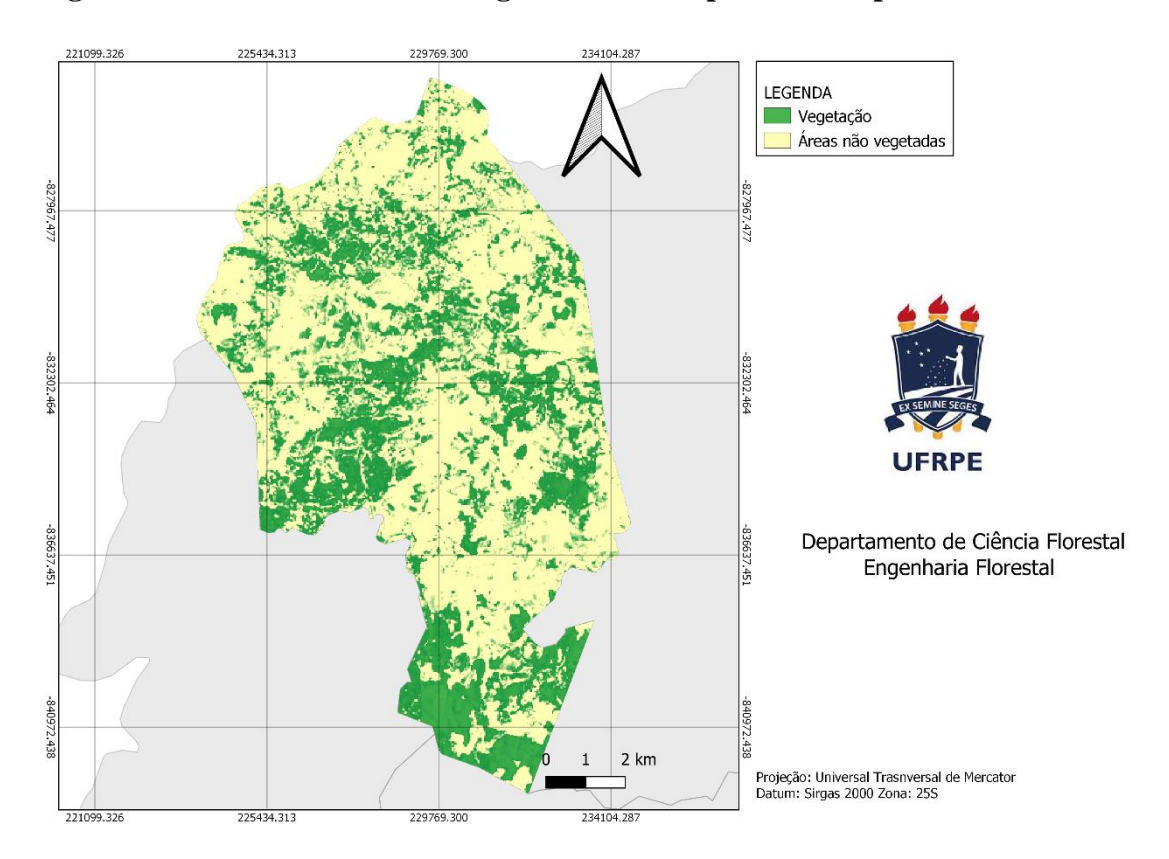

<span id="page-47-0"></span>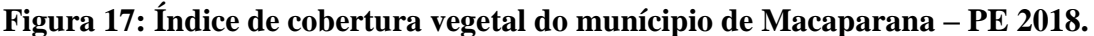

Fonte: Autor (2020).

Comparando o IVDN para os anos de 2007 e 2018, foi possível perceber uma diminuição da área da vegetação em 38%, comprovando que a vegetação da região não está se reestabelecendo. Relacionando os dados do IVDN com a classificação utilizando o SCP, os resultados foram bastantes próximos, onde o SCP mostrou um decréscimo na vegetação de 35%, variando em 3%, e avaliando os anos 2007 e 2018 para a classificação separadamente, houve um acréscimo na área 1,73% na e um diminuição na área de 0,49% respectivamente para os anos.

Com a visita ao campo foi possível observar que, existem fragmentos totalmente isolados, e muitas vezes próximos aos plantios de monocultura, descrito nas imagens abaixo:

<span id="page-48-0"></span>**Figura 18: Fragmentos isolados próximos a monocultura de cana-de-açúcar.**

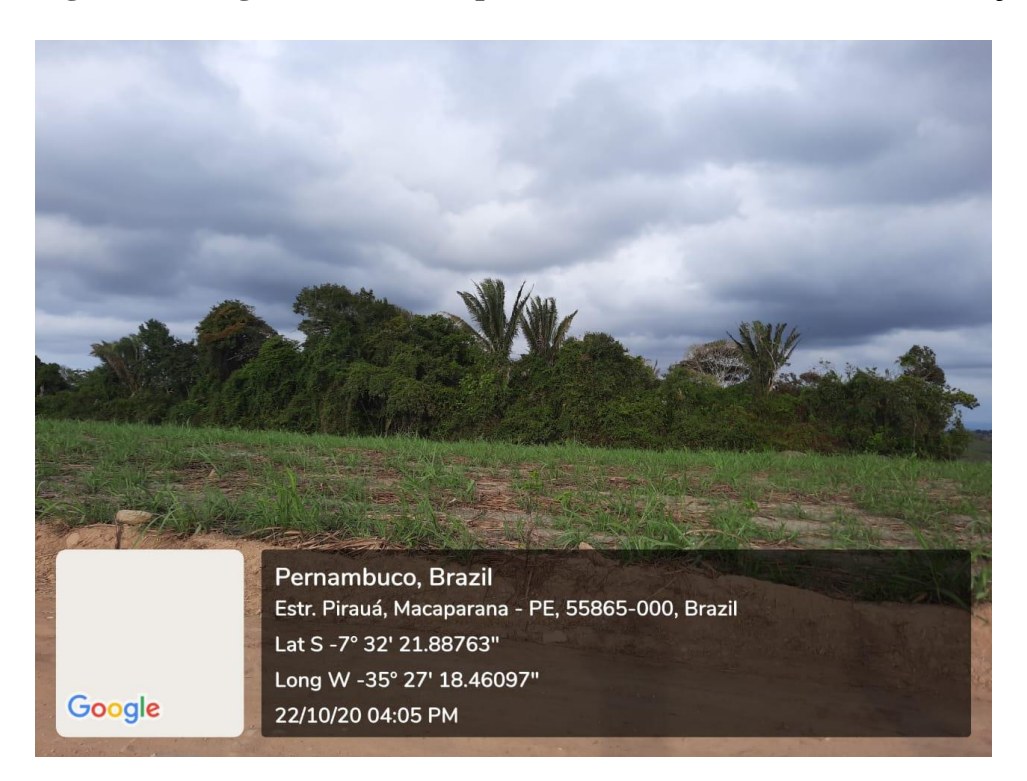

Fonte: Autor (2020).

## <span id="page-48-1"></span>**Figura 19: Fragmentos isolados.**

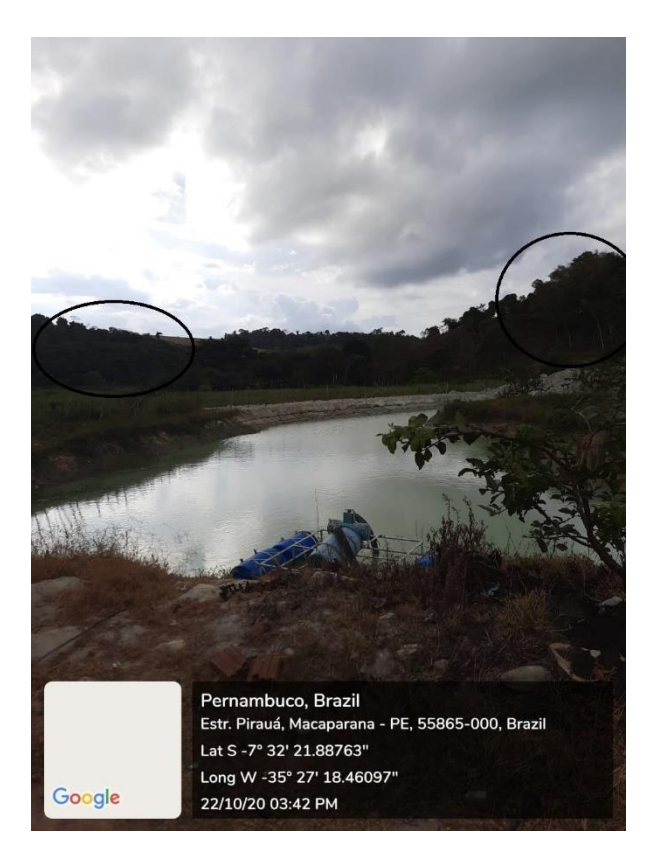

Fonte: Autor (2020).

#### <span id="page-49-0"></span>5.2.4 SOLO EXPOSTO / ÁREA URBANA

Para a quantificação de solo exposto, inicialmente foi diferenciado área urbana de solo exposto, porem o *plugin* SCP, não conseguiu diferenciar as classes, mesmo aumentado o número de amostras, nesse caso as duas classes foram unidasDe acordo com as análises realizadas, na área da classe solo exposto houve um crescimento de 48%, comparando os dados de 2007 e 2018.

Isso pode ter acontecido pelo próprio desenvolvimento da cidade, e pela pastagem, onde quando o gado passa pela pastagem para se alimentar, dependendo da quantidade de animais na área, ela pode ser erradica completamente.

Outro fator associado, é que a época da aquisição das imagens coincidiu com a época de começo de colheita da cana para usina. Segundo Cavalcanti, Sena e Neto (2008) a época de colheita da *Saccharum officinarum* ocorre normalmente no verão, em setembro.

Coincidindo com as datas das aquisições de imagem, no final de agosto, e atrelado ao fato que, para a colheita da cana, é utilizado a queima da mesma para facilitar o corte, ocorrendo antes da colheita, e pode estar relacionado com a alto quantidade de solo exposto no munícipio (BORGES et al, 2020).

Relacionado os dados de cultura agrícola e solo exposto, a área pode está passando por uma perda de produtividade devido a atividades de monocultura. A própria atividade em si usada repetidamente, causa um desgaste e um empobrecimento nutricional, motivado pela produção continua da mesma cultura, e consequentemente, com a perda produtividade geram o uso de fertilizantes, com a intenção de aumentar a produtividade da área.

Acrescido a isso, a declividade acentuada da região impossibilita a retirada da cana-de-açúcar utilizando maquinário, sendo necessário a queima da cana para o corte, isso gera impactos ambientais e sociais.

O acumulo de monóxido de nitrogênio (NO), dióxido de nitrogênio (NO2) e amônia (NH3) interfere na qualidade direta do solo, como alterar a acidez da água e aumentar quantidade de oxônio na atmosfera, contribuindo com o efeito estufa, em relação as plantas podem alterar a fotossíntese das plantas, prejudicando a biodiversidade local (BORGES, 2020).

Gerando também problemas ambientais, porque a queima ocorre no período seco e isso ajuda a dispersão das partículas poluidoras, no caso da fuligem, possui cerca de 95 tipos diferentes de partículas finas e ultrafinas, algumas invisíveis a nossos olhos, estudos mostram que apresentam consequências ambientais causados pelo impacto da queima da cana (BORGES, 2020).

Somado a todos esses fatores, Silva (2010) relata que no estado existem 62 usinas de cana no estado de Pernambuco, 15 delas se encontram Zona da Mata Norte, e o grande acréscimo de solo exposto na região, pode ser causado pelas usinas, onde muitos industriais, ampliam sua produtividade aumentando a produção em novas áreas, e descontinuando em áreas onde a produção não se encontra mais viável, causando um efeito chamado de "Sucateamento".

Na ida ao campo foi clara a percepção de que as áreas de monocultura de canade-açúcar, estão na época de colheita, evidenciando as áreas de solo exposto na região, descrito nas imagens abaixo:

<span id="page-50-0"></span>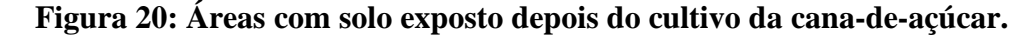

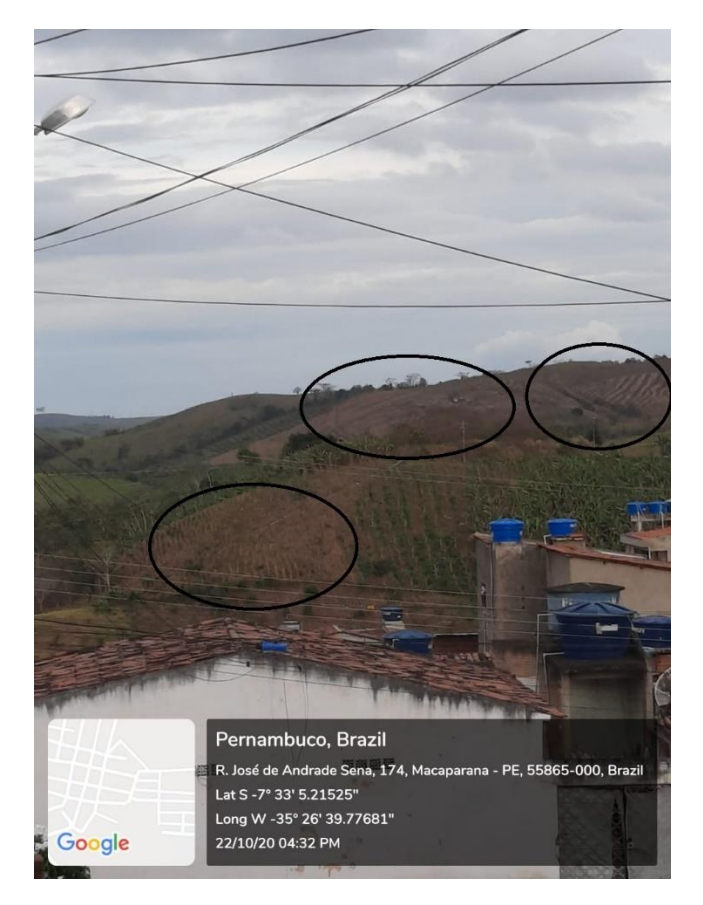

Fonte: Autor (2020).

# <span id="page-51-0"></span>**Figura 21: Área com solo exposto.**

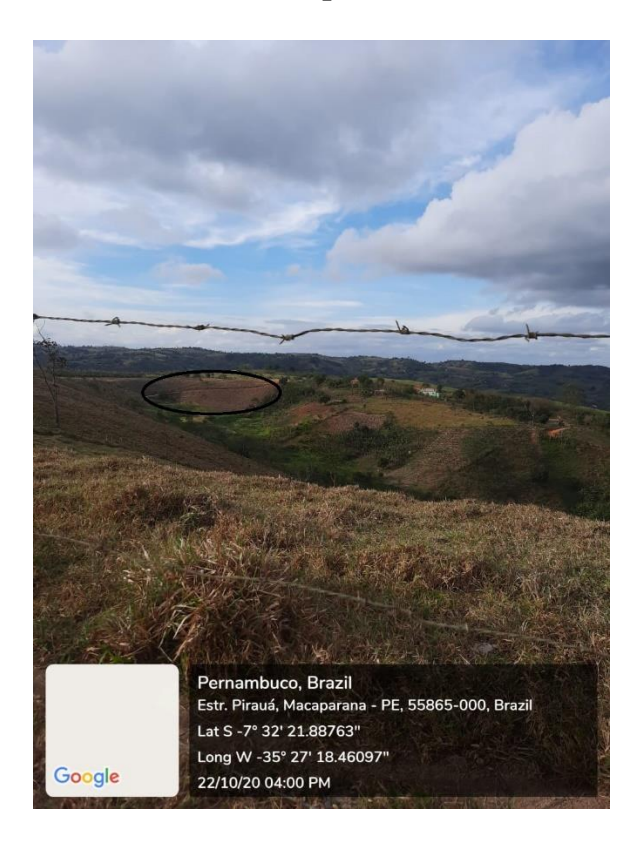

Fonte: Autor (2020)

#### <span id="page-52-0"></span>**6. CONCLUSÃO**

A classificação espaco-temporal do municipio de Macaparana apresentou resultados satisfatorios, nao so justificado pelo indice de Kappa, mas quando comparado o IVDN com a classificação supervisionada, a alteração entre os resultados foi menos de 5% para os dois anos. Baseado em ambas classificacoes, foi possivel observar um processo de antropizacao no municipio de Macaparana entre os anos de 2007 e 2018.

O processo de antropização está relacionado principalmente as atividades de monocultura da região, suprimindo a área florestal para novos plantios, principalmente de cana-de-açúcar e banana.

Com a perda da efetividade da produção agricola, a solução que a região encontra é aumentar a área de produção, tomando espaço da vegetação nativa e possivelmente abandonando areas onde a producao é reduzida, o que pode explicar o aumento de solo exposto na area de estudo.

Uma das alternativas, seria o melhor manejo das áreas, buscado espécies da monocultura com uma efetividade de produção maior em uma menor área, e buscar alternativas onde não fosse necessário queimar a cana para a colheita, diminuindo o estresse do solo.

# **7. REFERÊNCIAS BIBLIOGRÁFICAS**

ARAÚJO, E. B. B**. Análise Espaço-Temporal com o Suporte em Geotecnologias da Área de Proteção Ambiental Bonfim-Guarairas/RN.** Trabalho de conclusão de curso. Departamento de Engenharia Ambiental. 2016

ARJONA, F. B. S.. **Sistemas de Informações Geográficas: Usos e Aplicações na Área**  de Saúde. Disponível em: [https://www.arca.fiocruz.br/bitstream/icict/39908/2/T%C3%A9cnico%20de%20Vigil%](https://www.arca.fiocruz.br/bitstream/icict/39908/2/T%C3%A9cnico%20de%20Vigil%C3%A2ncia%20em%20Sa%C3%BAde%20v.2%20-%20Sistemas%20de%20informa%C3%A7%C3%B5es%20geogr%C3%A1ficas.pdf) [C3%A2ncia%20em%20Sa%C3%BAde%20v.2%20-](https://www.arca.fiocruz.br/bitstream/icict/39908/2/T%C3%A9cnico%20de%20Vigil%C3%A2ncia%20em%20Sa%C3%BAde%20v.2%20-%20Sistemas%20de%20informa%C3%A7%C3%B5es%20geogr%C3%A1ficas.pdf) [%20Sistemas%20de%20informa%C3%A7%C3%B5es%20geogr%C3%A1ficas.pdf>](https://www.arca.fiocruz.br/bitstream/icict/39908/2/T%C3%A9cnico%20de%20Vigil%C3%A2ncia%20em%20Sa%C3%BAde%20v.2%20-%20Sistemas%20de%20informa%C3%A7%C3%B5es%20geogr%C3%A1ficas.pdf) Acesso em: 08 de Setembro de 2020.

ASCIUTTI, G. A. M., STANGANINI, F. N., MELANDA, E. A.. **Identificação dos Diferentes Usos e Ocupação do Solo da Bacia Hidrográfica do Rio do Quilombo, São carlos/SP Utilizando Imagem do Satélite Sentinel 2 e o Complemento do SCP do QGIS.** Simpósio Brasileiro de Sensoriamento Remoto. Universidade Federal de São Carlos. Santos-SP. 2019.

BORATTO, I. M. P.; GOMIDE, R. L.. **Aplicação dos índices de vegetação NDVI, SAVI e IAF na caracterização da cobertura vegetativa da região Norte de Minas Gerais.** Simpósio Brasileiro de Sensoriamento Remoto – SBSR. Foz do Iguaçu – PR. 2013.

BORGES, L. F. D. S.; BORGES, O. P.; ALVES, S. S.; PAULA, L. K.; DORNE, S. S.; PRISSATO, F. C.; VITTO, D. M.; VALENCIO, J. L. R.; SILVA, S. S. S.; GUALASSI, R. J. FRANCO, C. C. S.. Impactos ambientais e sociais causados pela queima de canade-açúcar**. Monumenta**, v.1, n.1, p. 73-83. 2020

CÂMARA, G.; DAVIS, C.. **Introdução. Introdução à Ciência da Geoinformação.**  Instituto Nacional de Pesquisas Espaciais – INPE. São Jose dos Campos – SP. 2001.

CAVALCANTE, R.; SILVA. G. Â.. **Apostila de Introdução ao SIG.** Pró-Reitoria de Planejamento e Desenvolvimento. Universidade Federal de Minas Gerais, Belo Horizonte  $-MG, 2015.$ 

CAVALCANTI, V. L.; SENA, R. C.; NETO, D. E. S.. **Cana-de-açúcar.** Instituto Agronômico de Pernambuco. 2008. Disponível em: <http://www.ipa.br/resp20.php#:~:text=A%20%C3%A9poca%20de%20colheita%20da, planta%20atinge%20at%C3%A9%2070t%2Fha>. Acesso em: 17 de outubro de 2020.

CHAVEZ JR. P.S. An improved dark-object subtraction technique for atmospheric scattering correction of multispectral data**. Remote Sensing of Environment**, v. 24, p. 459-479, 1988.

COELHO, V. H. R.; MONTENEGRO, S. M. G. L.; ALMEIDA, C. D. N.; LIMA, E. R. V. L., NETO, A. R.; MOURA, G. S. S.. Dinâmica do Uso e Ocupação do Solo em Uma Bacia Hidrográfica do Semiárido Brasileiro**. Revista Brasileira de Engenharia Agrícola e Ambiental**, v. 18, n. 1, p. 64-72, 2014.

CONGEDO, L. **Semi-Automatic Classification Plugin Documentation. Release 6.0.1.1.** Institute for Environmental Protection and Research (ISPRA), 2018.

CPRM. **Projeto Cadastro de Fontes de Abastecimento por Água Subterrânea.**  Ministério de Minas e Energia Secretaria e Transformação Mineral. Disponível em: [http://rigeo.cprm.gov.br/xmlui/bitstream/handle/doc/16487/Rel\\_Macaparana.pdf?seque](http://rigeo.cprm.gov.br/xmlui/bitstream/handle/doc/16487/Rel_Macaparana.pdf?sequence=1) [nce=1.](http://rigeo.cprm.gov.br/xmlui/bitstream/handle/doc/16487/Rel_Macaparana.pdf?sequence=1) Acessado em: 16 de novembro de 2020.

CRÓSTA, A. P.. **Processo Digital de Imagens de Sensoriamento Remoto.** 2002. Instituto de Geociências, Departamento de Metalogênese e Geoquímica. Universidade Estadual de Campinas – UNICAMP, Campinas, 2002.

D'ALGE, J. C. L.. **Cartografia para Geoprocessamento. Introdução à Ciência da Geoinformação.** Instituto Nacional de Pesquisas Espaciais – INPE. São Jose dos Campos  $-$  SP. 2001.

DIAS, M. C.. **Avaliação Espaço – Temporal no Sertão do Araripe – PE.** Trabalho de Conclusão de Curso Bacharelado em Engenharia Florestal. Departamento em Engenharia Florestal, Universidade Federal Rural de Pernambuco – UFRPE. Recife, 2015.

DUARTE, S. M. A.. **O Desastre da Desertificação no Município de Taperoá, Estado da Paraíba, Brasil.** 2008. Tese de Doutorado em Recursos Naturais. Programa de Pós Graduação em Recursos Naturais, Universidade Federal da Paraíba – UFPB. Campina Grande, p. 261. 2008.

FILHO, C. R. S.; CRÓSTA, A. P.. **Geotecnologias Aplicadas à Geologia.** Revista Brasileira de Geociências. Universidade Estadual de Campinas. Campinas – SP. 2003.

GARÇON, E. A. M.. **Trabalhando Com Dados Espaciais no QGIS 2.18.4.** Empresa Brasileira de Pesquisa Agropécuaria – Embrapa. 2017.

INSTITUTO NACIONAL DE PESQUISAS ESPACIAIS (INPE). **Geração de Imagens.**  Disponível

[http://www.dgi.inpe.br/documentacao/satelites/landsat#:~:text=Esse%20programa%20f](http://www.dgi.inpe.br/documentacao/satelites/landsat#:~:text=Esse%20programa%20foi%20inicialmente%20denominado,%2D1%20ou%20LANDSAT%2D1.) [oi%20inicialmente%20denominado,%2D1%20ou%20LANDSAT%2D1.](http://www.dgi.inpe.br/documentacao/satelites/landsat#:~:text=Esse%20programa%20foi%20inicialmente%20denominado,%2D1%20ou%20LANDSAT%2D1.) Acessado em: 09 de setembro de 2020

JACINTHO, L. R. C.. **Geoprocessamento e Sensoriamento Remoto como Ferramenta na Gestão Ambiental de Unidades de Conservação: O Caso da Área de Proteção Ambiental (APA) do Capivari-Monos, São Paulo-SP.** 2003. Dissertação de Mestrado em Recursos Minerais e Hidrogeologia, Universidade de São Paulo – USP. São Paulo, p. 110. 2003. Disponível em: [<https://www.researchgate.net/profile/Roberto\\_Jacintho/publication/268816207\\_GEOP](https://www.researchgate.net/profile/Roberto_Jacintho/publication/268816207_GEOPROCESSAMENTO_E_SENSORIAMENTO_REMOTO_COMO_FERRAMENTAS_NA_GESTAO_AMBIENTAL_DE_UNIDADES_DE_CONSERVACAO_O_CASO_DA_AREA_DE_PROTECAO_AMBIENTAL_APA_DO_CAPIVARI-MONOS_SAO_PAULO-SP/links/547882530cf2a961e4874ebc/GEOPROCESSAMENTO-E-SENSORIAMENTO-REMOTO-COMO-FERRAMENTAS-NA-GESTAO-AMBIENTAL-DE-UNIDADES-DE-CONSERVACAO-O-CASO-DA-AREA-DE-PROTECAO-AMBIENTAL-APA-DO-CAPIVARI-MONOS-SAO-PAULO-SP.pdf) [ROCESSAMENTO\\_E\\_SENSORIAMENTO\\_REMOTO\\_COMO\\_FERRAMENTAS\\_N](https://www.researchgate.net/profile/Roberto_Jacintho/publication/268816207_GEOPROCESSAMENTO_E_SENSORIAMENTO_REMOTO_COMO_FERRAMENTAS_NA_GESTAO_AMBIENTAL_DE_UNIDADES_DE_CONSERVACAO_O_CASO_DA_AREA_DE_PROTECAO_AMBIENTAL_APA_DO_CAPIVARI-MONOS_SAO_PAULO-SP/links/547882530cf2a961e4874ebc/GEOPROCESSAMENTO-E-SENSORIAMENTO-REMOTO-COMO-FERRAMENTAS-NA-GESTAO-AMBIENTAL-DE-UNIDADES-DE-CONSERVACAO-O-CASO-DA-AREA-DE-PROTECAO-AMBIENTAL-APA-DO-CAPIVARI-MONOS-SAO-PAULO-SP.pdf) [A\\_GESTAO\\_AMBIENTAL\\_DE\\_UNIDADES\\_DE\\_CONSERVACAO\\_O\\_CASO\\_DA](https://www.researchgate.net/profile/Roberto_Jacintho/publication/268816207_GEOPROCESSAMENTO_E_SENSORIAMENTO_REMOTO_COMO_FERRAMENTAS_NA_GESTAO_AMBIENTAL_DE_UNIDADES_DE_CONSERVACAO_O_CASO_DA_AREA_DE_PROTECAO_AMBIENTAL_APA_DO_CAPIVARI-MONOS_SAO_PAULO-SP/links/547882530cf2a961e4874ebc/GEOPROCESSAMENTO-E-SENSORIAMENTO-REMOTO-COMO-FERRAMENTAS-NA-GESTAO-AMBIENTAL-DE-UNIDADES-DE-CONSERVACAO-O-CASO-DA-AREA-DE-PROTECAO-AMBIENTAL-APA-DO-CAPIVARI-MONOS-SAO-PAULO-SP.pdf) [\\_AREA\\_DE\\_PROTECAO\\_AMBIENTAL\\_APA\\_DO\\_CAPIVARI-](https://www.researchgate.net/profile/Roberto_Jacintho/publication/268816207_GEOPROCESSAMENTO_E_SENSORIAMENTO_REMOTO_COMO_FERRAMENTAS_NA_GESTAO_AMBIENTAL_DE_UNIDADES_DE_CONSERVACAO_O_CASO_DA_AREA_DE_PROTECAO_AMBIENTAL_APA_DO_CAPIVARI-MONOS_SAO_PAULO-SP/links/547882530cf2a961e4874ebc/GEOPROCESSAMENTO-E-SENSORIAMENTO-REMOTO-COMO-FERRAMENTAS-NA-GESTAO-AMBIENTAL-DE-UNIDADES-DE-CONSERVACAO-O-CASO-DA-AREA-DE-PROTECAO-AMBIENTAL-APA-DO-CAPIVARI-MONOS-SAO-PAULO-SP.pdf)[MONOS\\_SAO\\_PAULO-](https://www.researchgate.net/profile/Roberto_Jacintho/publication/268816207_GEOPROCESSAMENTO_E_SENSORIAMENTO_REMOTO_COMO_FERRAMENTAS_NA_GESTAO_AMBIENTAL_DE_UNIDADES_DE_CONSERVACAO_O_CASO_DA_AREA_DE_PROTECAO_AMBIENTAL_APA_DO_CAPIVARI-MONOS_SAO_PAULO-SP/links/547882530cf2a961e4874ebc/GEOPROCESSAMENTO-E-SENSORIAMENTO-REMOTO-COMO-FERRAMENTAS-NA-GESTAO-AMBIENTAL-DE-UNIDADES-DE-CONSERVACAO-O-CASO-DA-AREA-DE-PROTECAO-AMBIENTAL-APA-DO-CAPIVARI-MONOS-SAO-PAULO-SP.pdf)[SP/links/547882530cf2a961e4874ebc/GEOPROCESSAMENTO-E-](https://www.researchgate.net/profile/Roberto_Jacintho/publication/268816207_GEOPROCESSAMENTO_E_SENSORIAMENTO_REMOTO_COMO_FERRAMENTAS_NA_GESTAO_AMBIENTAL_DE_UNIDADES_DE_CONSERVACAO_O_CASO_DA_AREA_DE_PROTECAO_AMBIENTAL_APA_DO_CAPIVARI-MONOS_SAO_PAULO-SP/links/547882530cf2a961e4874ebc/GEOPROCESSAMENTO-E-SENSORIAMENTO-REMOTO-COMO-FERRAMENTAS-NA-GESTAO-AMBIENTAL-DE-UNIDADES-DE-CONSERVACAO-O-CASO-DA-AREA-DE-PROTECAO-AMBIENTAL-APA-DO-CAPIVARI-MONOS-SAO-PAULO-SP.pdf)

[SENSORIAMENTO-REMOTO-COMO-FERRAMENTAS-NA-GESTAO-](https://www.researchgate.net/profile/Roberto_Jacintho/publication/268816207_GEOPROCESSAMENTO_E_SENSORIAMENTO_REMOTO_COMO_FERRAMENTAS_NA_GESTAO_AMBIENTAL_DE_UNIDADES_DE_CONSERVACAO_O_CASO_DA_AREA_DE_PROTECAO_AMBIENTAL_APA_DO_CAPIVARI-MONOS_SAO_PAULO-SP/links/547882530cf2a961e4874ebc/GEOPROCESSAMENTO-E-SENSORIAMENTO-REMOTO-COMO-FERRAMENTAS-NA-GESTAO-AMBIENTAL-DE-UNIDADES-DE-CONSERVACAO-O-CASO-DA-AREA-DE-PROTECAO-AMBIENTAL-APA-DO-CAPIVARI-MONOS-SAO-PAULO-SP.pdf)[AMBIENTAL-DE-UNIDADES-DE-CONSERVACAO-O-CASO-DA-AREA-DE-](https://www.researchgate.net/profile/Roberto_Jacintho/publication/268816207_GEOPROCESSAMENTO_E_SENSORIAMENTO_REMOTO_COMO_FERRAMENTAS_NA_GESTAO_AMBIENTAL_DE_UNIDADES_DE_CONSERVACAO_O_CASO_DA_AREA_DE_PROTECAO_AMBIENTAL_APA_DO_CAPIVARI-MONOS_SAO_PAULO-SP/links/547882530cf2a961e4874ebc/GEOPROCESSAMENTO-E-SENSORIAMENTO-REMOTO-COMO-FERRAMENTAS-NA-GESTAO-AMBIENTAL-DE-UNIDADES-DE-CONSERVACAO-O-CASO-DA-AREA-DE-PROTECAO-AMBIENTAL-APA-DO-CAPIVARI-MONOS-SAO-PAULO-SP.pdf)[PROTECAO-AMBIENTAL-APA-DO-CAPIVARI-MONOS-SAO-PAULO-SP.pdf>](https://www.researchgate.net/profile/Roberto_Jacintho/publication/268816207_GEOPROCESSAMENTO_E_SENSORIAMENTO_REMOTO_COMO_FERRAMENTAS_NA_GESTAO_AMBIENTAL_DE_UNIDADES_DE_CONSERVACAO_O_CASO_DA_AREA_DE_PROTECAO_AMBIENTAL_APA_DO_CAPIVARI-MONOS_SAO_PAULO-SP/links/547882530cf2a961e4874ebc/GEOPROCESSAMENTO-E-SENSORIAMENTO-REMOTO-COMO-FERRAMENTAS-NA-GESTAO-AMBIENTAL-DE-UNIDADES-DE-CONSERVACAO-O-CASO-DA-AREA-DE-PROTECAO-AMBIENTAL-APA-DO-CAPIVARI-MONOS-SAO-PAULO-SP.pdf) Acesso em: 28 de agosto de 2020.

KLEINER, R. M.. A Tecnologia Dos Sistemas de Informações Geográficas (SIG) e a Internet. **Anais do Simpósio Brasileiro de Geomática**. Presidente Prudente – SP, p. 357  $-364, 2002.$ 

LEROUX, L.; CONGEDO, L.; BELLÓN, B.; GAETANO, R.; BÉGUÉ, A.. Land Cover Mapping Using Sentinel‐2 Images and the Semi‐ Automatic Classification Plugin: A Northern Burkina Faso Case Study. In: BAGHDADI, N.; MALLET, C.; ZRIBI, M. **QGIS and Applications in Agriculture and Forest**, v. 2, p. 119-151. 2018

LIMA, S. F. S.; FLORENZANO, T. G.; MELLO, E. M.. **Tutorial Introdução ao Spring Para Professores da Educação Básica (Apostila).** Instituto Nacional de Pesquisas Espaciais – INPE. São Jose dos Campos – SP. 2012.

LOPES, F.; MIELNICZUK, J.; OLIVEIRA, E. S.; TORNQUIST, C. G.. Evolução do Uso do Solo em Uma Área Piloto da Região de Vacaria, RS. **Revista Brasileira de Engenharia Agrícola e Ambiental**, p. 1038 – 1044. 2010.

MACHADO, C. A. S.; QUINTANILHA, J. A.. **Módulo de Treinamento: Sistemas de Informações Geográficas (SIG) E Geoposicionamento: Uma aplicação Urbana (apostila).** Escola politécnica da Universidade de São Paulo. Departamento de Engenharia de Transportes. São Paulo – SP. 2008.

MENEZES, P. M. L.; FERNANDES, M. C.. **Roteiro da Cartografia.** Oficina de textos, 1° edição. São Paulo. 2013.

MENESES, P. R.; ALMEIDA, T.. **Introdução ao Processamento de Imagens de Sensoriamento Remoto.** Universidade de Brasília. Brasília – DF. 2012.

MOREIRA, M. A. **Fundamentos do sensoriamento remoto e metodologias de aplicação**. UFV, 2005.

NETO, F. S.; MADRUGA, P. R. A.. **Manejo Ecológico Integrado de Bacias Hidrográficas no Semiárido Brasileiro.** Geotecnlogias. Campina Grande – PB. P. 96 – 228, 2012.

NETO, J. J. F. **Quantificação da produtividade primária bruta em unidades de conservação de Pernambuco.** 2018. 30f. Dissertação (mestrado em geografia) – Universidade Federal de Pernambuco, 2018.

OLIVEIRA. G. P.; TAVARES. B. A. C.; ARAUJO. M. D.. **O uso de imagens sentinel-2 e do software livre qgis no zoneamento ambiental: um estudo de caso no município de são bento, paraíba, nordeste do Brasil.** Os desafios da geografia física na fronteira do Conhecimento. Instituo de Geociências – Unicamp. Campinas – SP. 2017.

OLIVEIRA, T. H. **Mudança espaço temporal do uso e cobertura do solo estimativa do balanço de energia e evapotranspiração diária no município do Recife – PE.** 2012. 155 f. Dissertação (mestrado em geografia) – Universidade Federal de Pernambuco, Recife.

Pereira, L. F.; Guimarães, R. M. F.. **Mapeamento Multicatégorico do Uso/Cobertura da Terra Escalas Detalhadas Usando o Semi-Automatic Classification Plugin.**  Universidade Federal de Viçosa – UFV, Viçosa – MG, 2018.

ROSA, R.. **Geotecnologias na Geografia Aplicada.** Revista do departamento de geografia. Universidade Federal de Uberlândia, Uberlândia – MG, 2005.

SANTOS, A. R.. **Apostila de Sensoriamento Remoto (apostila).** Centro de ciências agrárias – CCA. Departamento de Engenharia Rural. Universidade Federal do Espírito Santo – UFES. Vitória – ES. 2013.

SANTOS, A. R.; SILVA. R. G.; SOUZA, K. B.. **Fundamentos Teóricos De Geotecnlogias. Modulo 01 – Elementos De Cartografia.** Universidade Federal do Espírito Santo – Disciplina Geomática II. Alegre – ES. 2016.

SANTOS, M. (2009). **A urbanização brasileira** (5° Ed. 2° Reimpr). São Paulo: Editora da Universidade de São Paulo (Edusp).

SEMAS.. **Proposta para criação de unidade de conservação na mata de água azul - Timbaúba, Vicência e Macaparana \*pernambuco\*.** 2011. Disponível: [<http://www.semas.pe.gov.br/c/document\\_library/get\\_file?uuid=1c776fd6-f33d-4459-](http://www.semas.pe.gov.br/c/document_library/get_file?uuid=1c776fd6-f33d-4459-8730-6730f79c4374&groupId=709017) [8730-6730f79c4374&groupId=709017>](http://www.semas.pe.gov.br/c/document_library/get_file?uuid=1c776fd6-f33d-4459-8730-6730f79c4374&groupId=709017). Acesso em: 17 de agosto de 2020.

SILVA, C. A. V.; SILVA, H. A.; OLIVEIRA, H. T.; GALVINCIO, J. D. **Uso do Sensoriamento Remoto Através de Índices de Vegetação NDVI, SAVI, IAF na Microrregião de Itamaracá-PE.** Simpósio Brasileiro de Sensoriamento Remoto. Natal – RN. 2009.

SILVA, G; ROMERO, M. Sustentabilidade urbana aplicada: análise dos processos de dispersão, densidade e uso e ocupação do solo para cidade de Cuiabá, Estado de Mato Grosso, Brasil**. EURE (Santiago),** v. 47; n. 122, p. 209-237, 2015.

SILVA, J. M.. Revisão histórica da diversidade vegetal da Zona da Mata Norte de Pernambuco com ênfase no município de goiana. **Revista Espaço Acadêmico**. n. 197. 2017. Disponível:

[http://www.periodicos.uem.br/ojs/index.php/EspacoAcademico/article/view/35815/189](http://www.periodicos.uem.br/ojs/index.php/EspacoAcademico/article/view/35815/18920) [20.](http://www.periodicos.uem.br/ojs/index.php/EspacoAcademico/article/view/35815/18920) Acessado em: 17 de agosto de 2020

SILVA, G. O. C.. **Macaparana-PE: A Contribuição do Turismo para o Desenvolvimento Local.** 2018. 78 f. Monografia (Licenciatura em Geografia) UFCG/CFP, 2018.

SILVA, J. B. A.. **Análise do Uso e Ocupação do Solo e Seus Impactos No Munícipio de Alagoinha – PE.** 2018. 87 f. Trabalho de Conclusão de Curso em Bacharelado em Engenharia Florestal. Departamento de Ciências Florestais. Universidade Federal Rural de Pernambuco – UFRPE. Recife – PE. 2018**.**

SILVA, J. F.; PAZ, Y. M.; SILVA, P. P.; PEREIRA, J. A.; CANDEIAS, A. L. B.. Índices de Vegetação do Sensoriamento Remoto para processamento de Imagens na Faixa do Visível (RGB)**. Journal of Hyperspectral Remote Sensing** v.9, p. 228-239. 2019.

SILVA, G. C. **A representação sócio-econômica da cana de açúcar para a região da zona da mata de Pernambuco.** Revista eletrônica do curso de Geografia Jataí. N.14. 2020.

SISVUCLIMA. **Sistema de Vulnerabilidade Climática.** Vulnerabilidade á Mudança do Clima – Pernambuco. 2017. Disponível em: < [http://www.sisvuclima.com.br/visualizar\\_indice/>](http://www.sisvuclima.com.br/visualizar_indice/). Acesso em: 28 de agosto de 2020.

SPRING. **Manual do SPRING.** 2006. Disponível em: < [http://www.dpi.inpe.br/spring/portugues/tutorial/introducao\\_pro.html>](http://www.dpi.inpe.br/spring/portugues/tutorial/introducao_pro.html). Acesso em: 10 de Agosto de 2020.

TIMBÓ, M. A.. **Elementos de Cartografia.** Universidade Federal de Minas Gerais – UF. Belo Horizonte – MG. P.  $4 - 5$ . 2001.

USGS – United States Geological Service. Landsat 8 (L8) Data Users Handbook. Versão 5.0. Department of the Interior U.S. Geological Survey, South Dakota. 2019. 115p.

VALE, J. R. B.; COSTA, J. A.; SANTOS, J. F.; SILVA, E. L. S.; FAVACHO, A. T. Análise Comparativa de Métodos de Classificação Supervisionada Aplicada ao Mapeamento da Cobertura do Solo No Município de Medicilândia, Para. **Revista de Geografia e Interdisciplinaridade**, v. 4, n. 13, p 26-44, 20.